## **МИНОБРНАУКИ РОССИИ**

ФЕДЕРАЛЬНОЕ ГОСУДАРСТВЕННОЕ БЮДЖЕТНОЕ ОБРАЗОВАТЕЛЬНОЕ УЧРЕЖДЕНИЕ ВЫСШЕГО ОБРАЗОВАНИЯ

## **«БЕЛГОРОДСКИЙ ГОСУДАРСТВЕННЫЙ**

## **ТЕХНОЛОГИЧЕСКИЙ УНИВЕРСИТЕТ им. В.Г.ШУХОВА»**

## **(БГТУ им. В.Г. Шухова)**

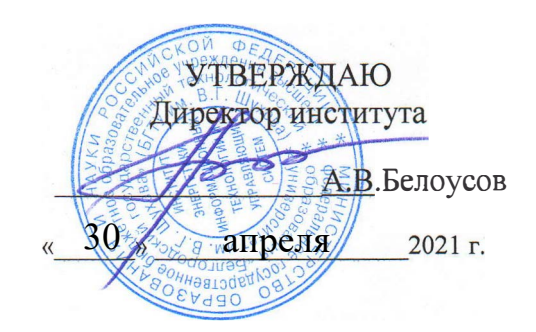

# РАБОЧАЯ ПРОГРАММА

**дисциплины** Информатика

Направление подготовки: **23.03.02 Наземные транспортно-технологические комплексы**

> Квалификация **бакалавр**

Форма обучения **очная**

Институт энергетики, информационных технологий и управляющих систем

Кафедра информационных технологий

Белгород 2021

Рабочая программа составлена на основании требований:

- Федерального государственного образовательного стандарта высшего образования - специалитет по специальности 23.03.02 Наземные транспортно-технологические комплексы, утвержденного приказа Минобрнауки России от 07 августа 2020 г. № 915;
- Учебного плана по направлению подготовки 23.03.02 Наземные транспортно-технологические комплексы, утвержденного ученым советом БГТУ им. В.Г. Шухова в 2021 году.

Составитель (составители): к.т.н.,доцент

Старченко Д.Н.

Рабочая программа обсуждена на заседании кафедры

« 20 » анделя 2021г. протокол № 5.

И.о. заведующий кафедрой: к.т.н., доцент (Старченко Д.Н.)

Рабочая программа согласована с выпускающей кафедрой «Подъемнотранспортные и дорожные машины»

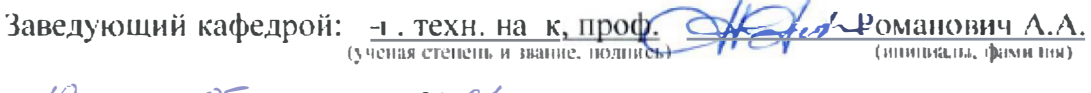

 $\alpha$  19  $\alpha$  20  $\frac{21}{1}$  F.

« 22 » annelere 2021 протокол № 8

45 -<br>(Семернин А.Н.) Председатель к.т.н., доцент

# 1. ПЛАНИРУЕМЫЕ РЕЗУЛЬТАТЫ ОБУЧЕНИЯ ПО ДИСЦИПЛИНЕ

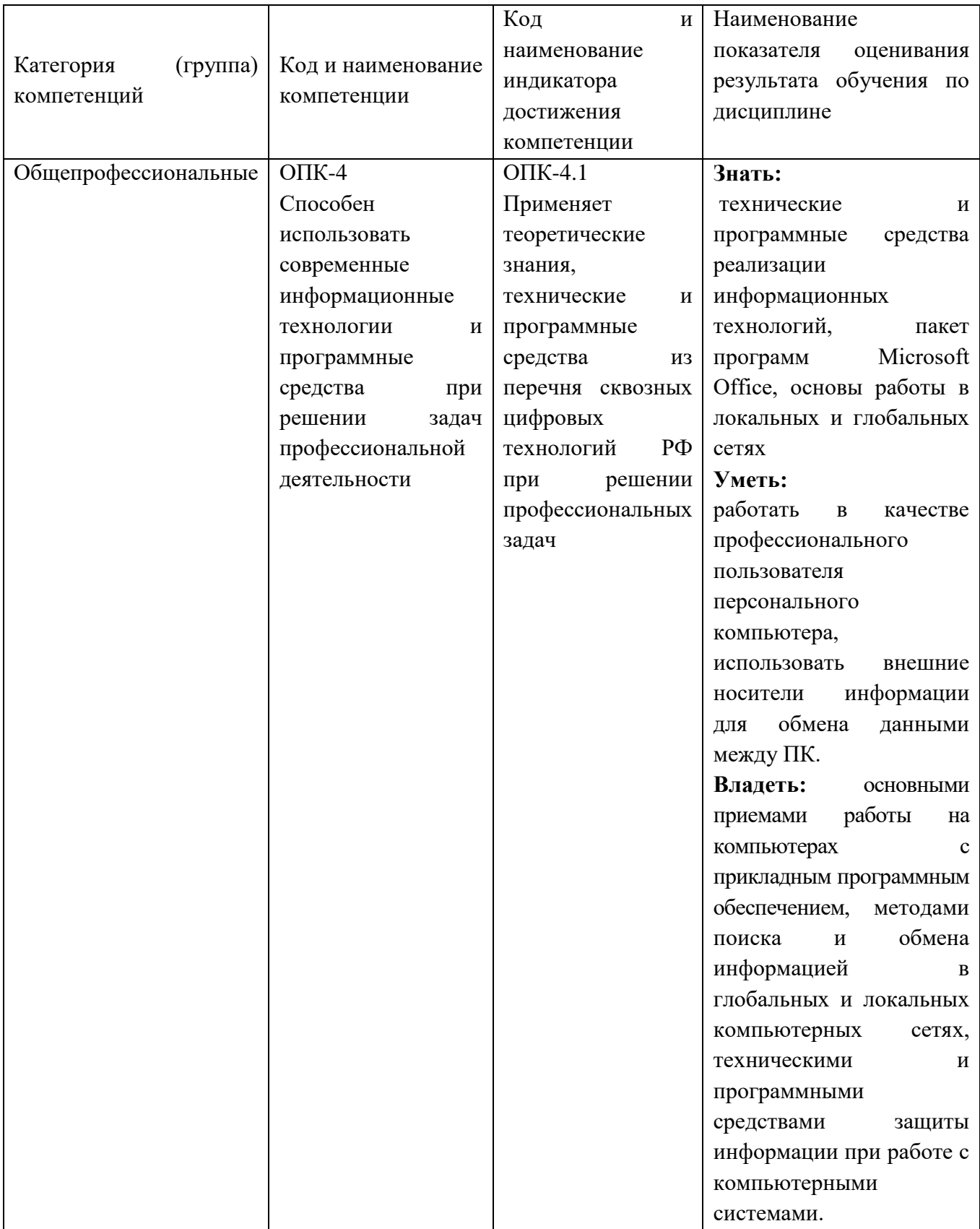

# **2. МЕСТО ДИСЦИПЛИНЫ В СТРУКТУРЕ ОБРАЗОВАТЕЛЬНОЙ ПРОГРАММЫ**

**1. Компетенция** ОПК-4 Способен использовать современные информационные технологии и программные средства при решении задач профессиональной деятельности

Данная компетенция формируется следующими дисциплинами.

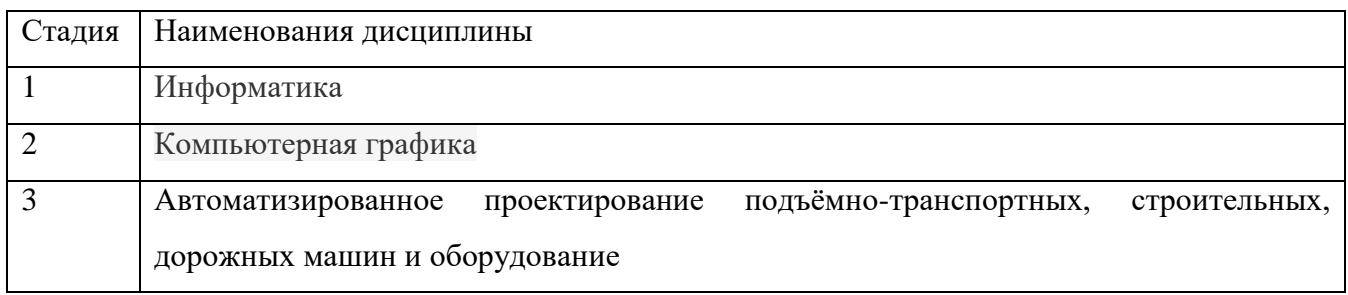

# **3. ОБЪЕМ ДИСЦИПЛИНЫ**

Общая трудоемкость дисциплины составляет 3 (три) зач, единицы, 108 часа.

Дисциплина реализуется в рамках практической подготовки:

Форма промежуточной аттестации зачет

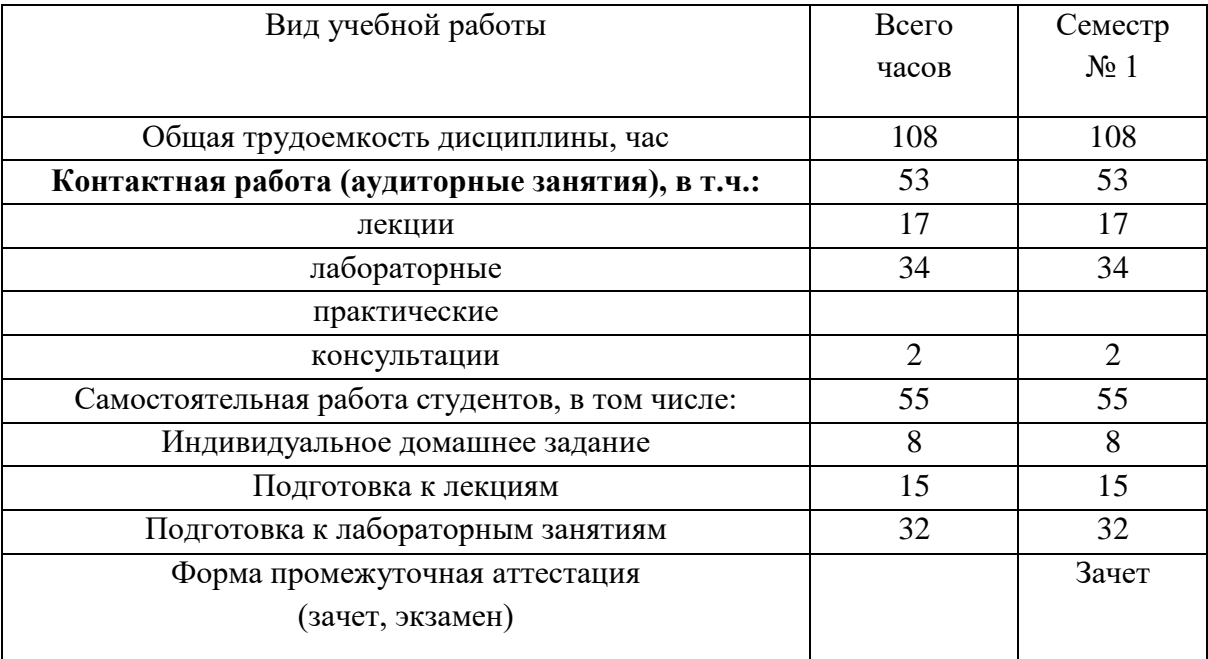

# **4. СОДЕРЖАНИЕ ДИСЦИПЛИНЫ**

## **4.1 Наименование тем, их содержание и объем**

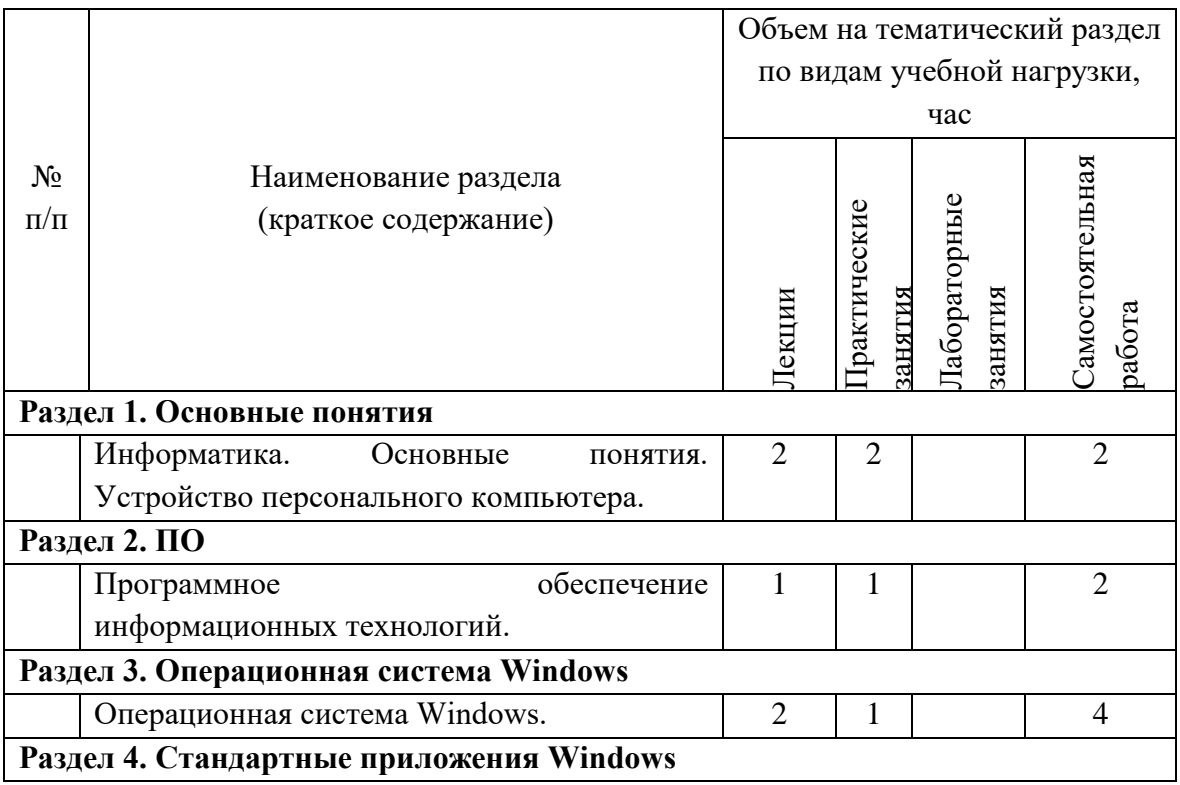

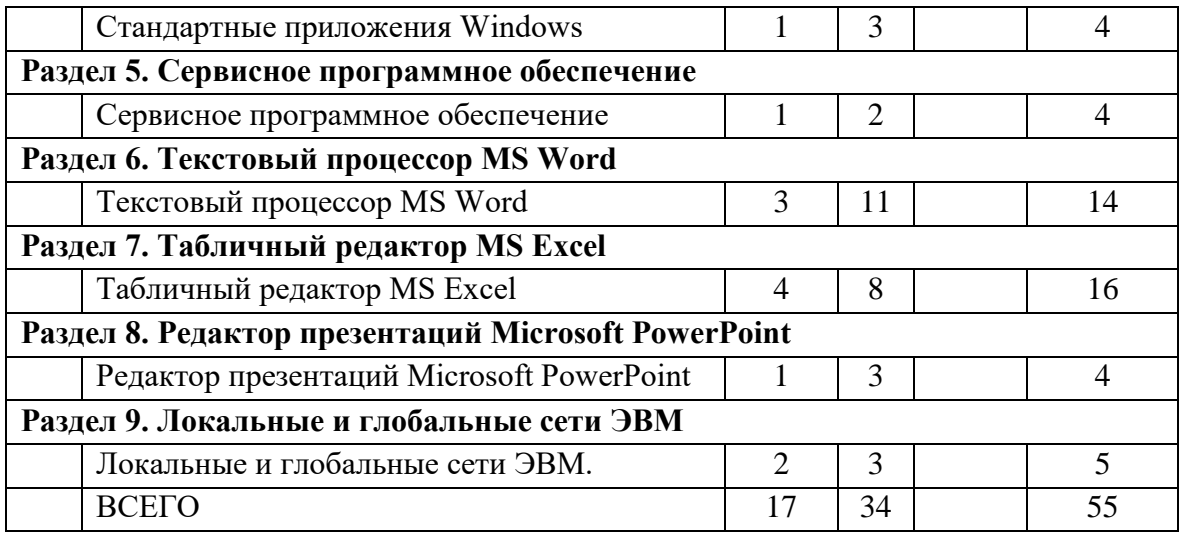

# **4.2. Содержание практических (семинарских) занятий**

Не предусмотрено учебным планом.

# **4.3. Содержание лабораторных занятий**

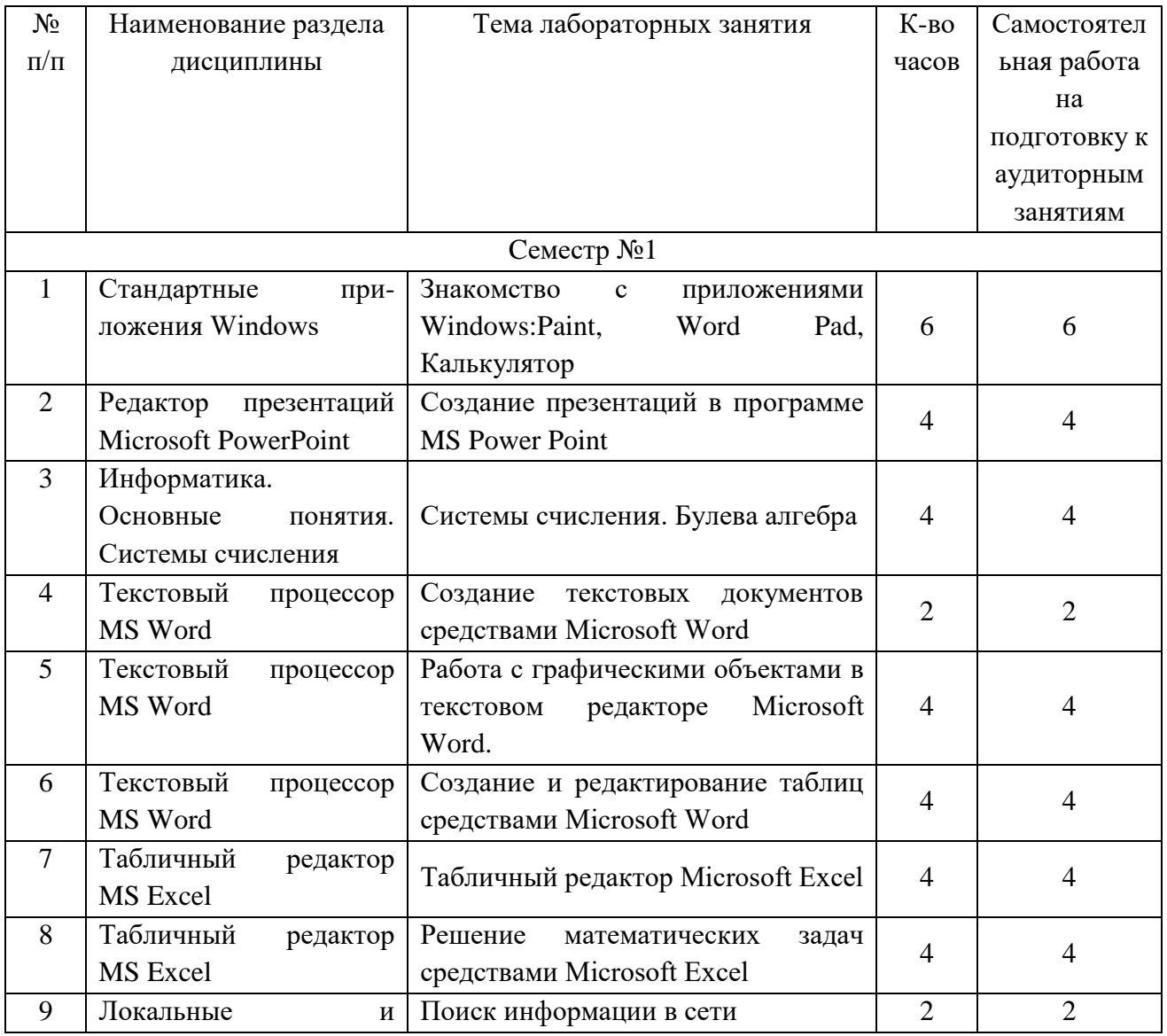

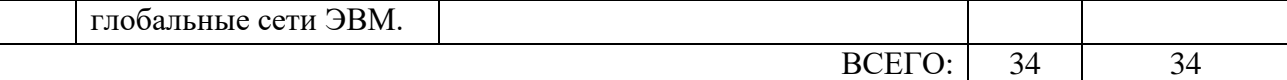

## **4.4. Содержание курсового проекта/работы**

Не предусмотрено учебным планом.

# **4.5. Содержание расчетно-графического задания, индивидуальных домашних заданий**

Расчетно-графическое задание при изучении дисциплины не предусмотрено учебным планом.

При изучении дисциплины учебным планом предусмотрено выполнение индивидуального домашнего задания.

На выполнение индивидуального домашнего задания (ИДЗ) предусмотрено 8 часов самостоятельной работы студента по разделу 7.

Целью выполнения ИДЗ является подготовка обучающегося к самостоятельной работе, в закреплении полученного теоретического и экспериментального материала.

ИДЗ выполняется по тематическим направлениям под руководством преподавателя дисциплины. Задание на ИДЗ выдается студенту преподавателем дисциплины и оформляется в письменном или электронном виде. Индивидуальное домашнее задание определяет: тематическое направление; объем выполняемого задания; сроки выполнения, сдачи на проверку и защиты.

Задания по разделам разбираются на лабораторных занятиях и защищаются в беседе с преподавателем после проверки правильности их выполнений.

Типовые задания для ИДЗ приведены в п.5.3 рабочей программы дисциплины (модуля).

В процессе выполнения индивидуального домашнего задания осуществляется контактная работа обучающегося с преподавателем. Консультации проводятся в аудиториях и/или посредствам электронной информационно-образовательной среды университета.

# **5. ОЦЕНОЧНЫЕ МАТЕРИАЛЫ ДЛЯ ПРОВЕДЕНИЯ ТЕКУЩЕГО КОНТРОЛЯ, ПРОМЕЖУТОЧНОЙ АТТЕСТАЦИИ**

## **5.1. Реализация компетенций**

**Компетенция** ОПК-4 Способен использовать современные информационные технологии и программные средства при решении задач профессиональной деятельности

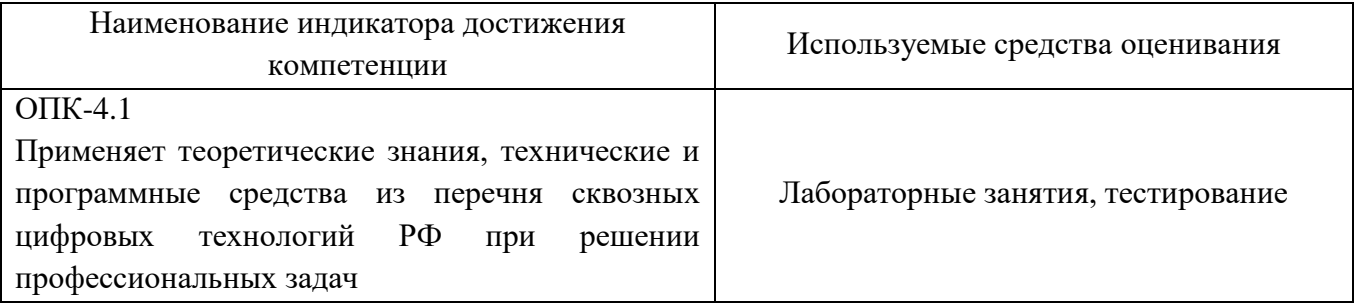

## **5.2. Типовые контрольные задания для промежуточной аттестации**

## **5.2.1. Перечень контрольных вопросов (типовых заданий)**

## **для зачета**

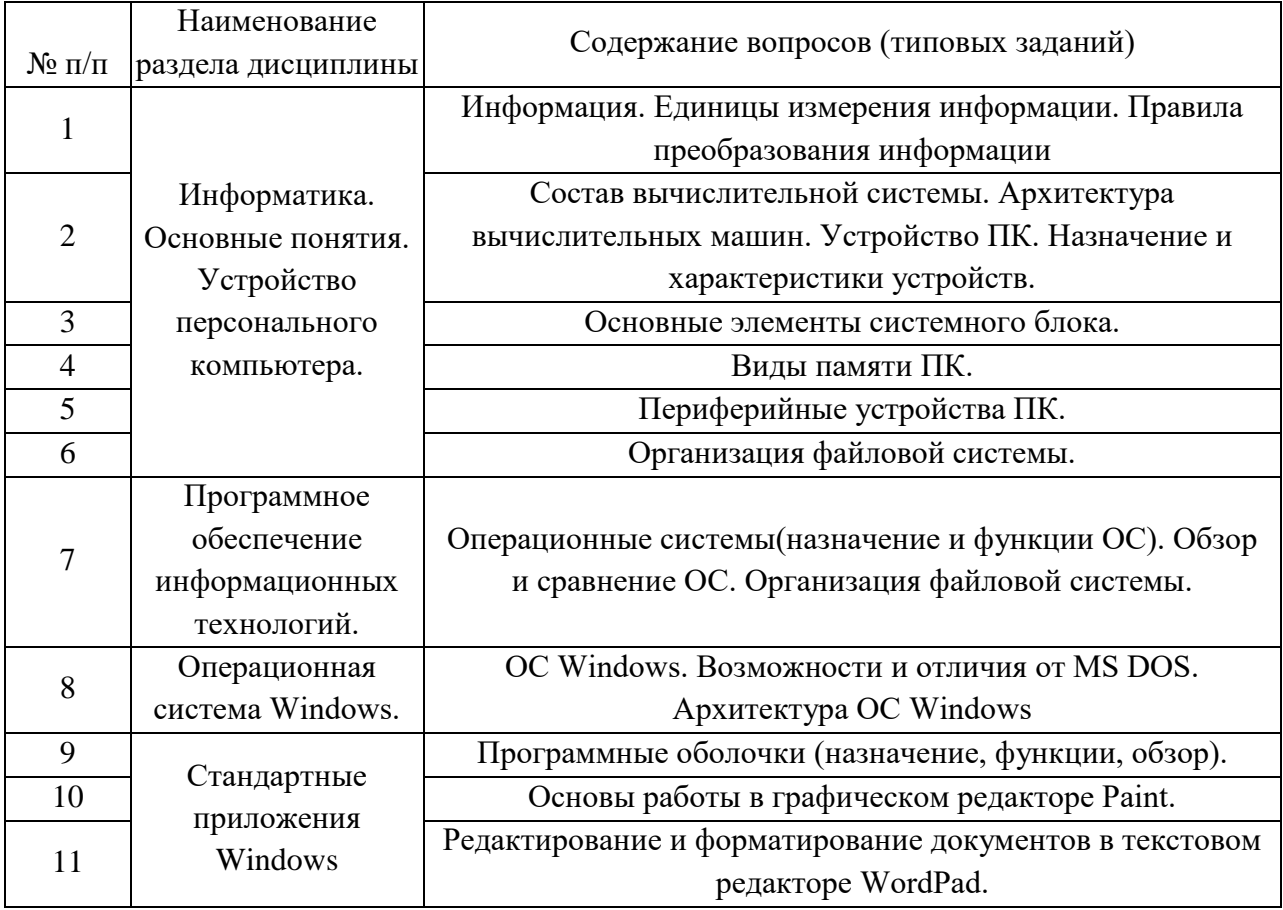

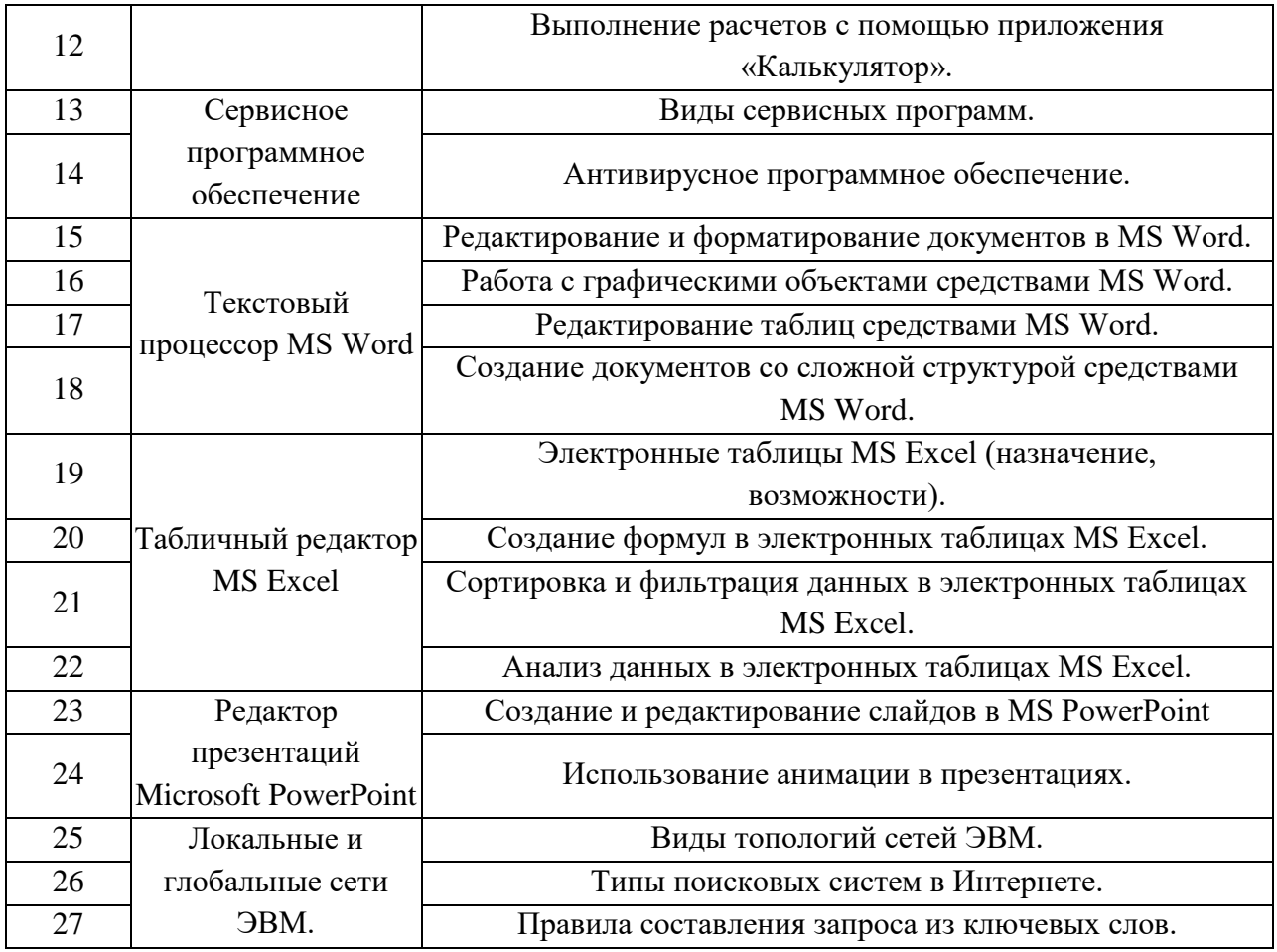

### **5.2.2. Перечень контрольных материалов**

## **для защиты курсового проекта/ курсовой работы**

Не предусмотрено учебным планом.

# **5.3. Типовые контрольные задания (материалы) для текущего контроля в семестре**

Текущий контроль в течение первого семестра осуществляется в форме выполнения и защиты индивидуального домашнего задания; выполнения и защиты лабораторных работ.

## **Лабораторные занятия**

В практической работе по дисциплине представлен перечень лабораторных работ, обозначены цель и задачи, необходимые теоретические и методические указания к работе, перечень контрольных вопросов.

"Выполнение" лабораторной работы предполагает демонстрацию студентом

результатов выполнения заданий, а именно отчета и необходимых файлов (документов или программ). Полные перечни заданий с примерами выполнения приведены в методических указаниях (см. методические материалы 1, 2, 3). Примерные варианты заданий приведены в следующей таблице.

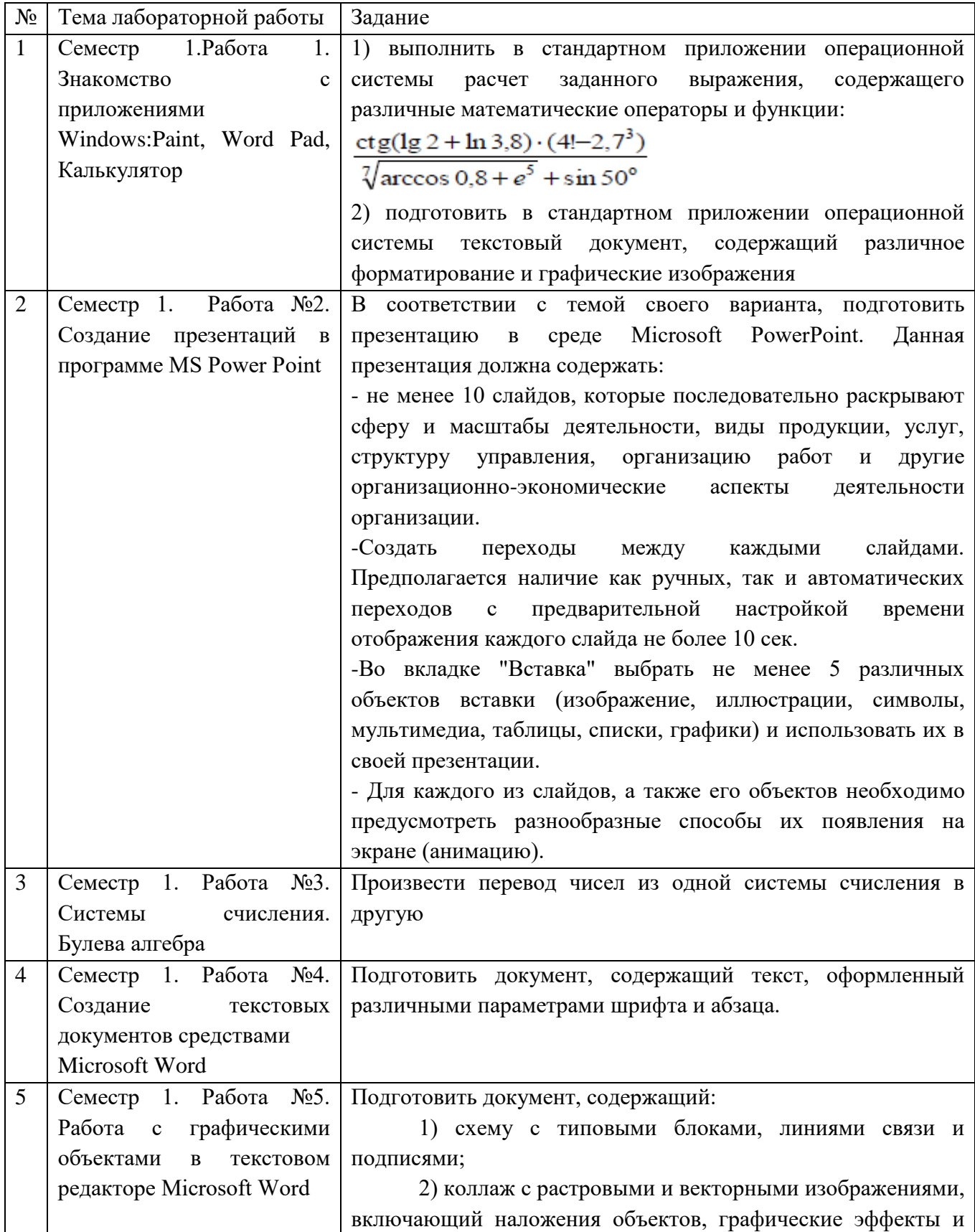

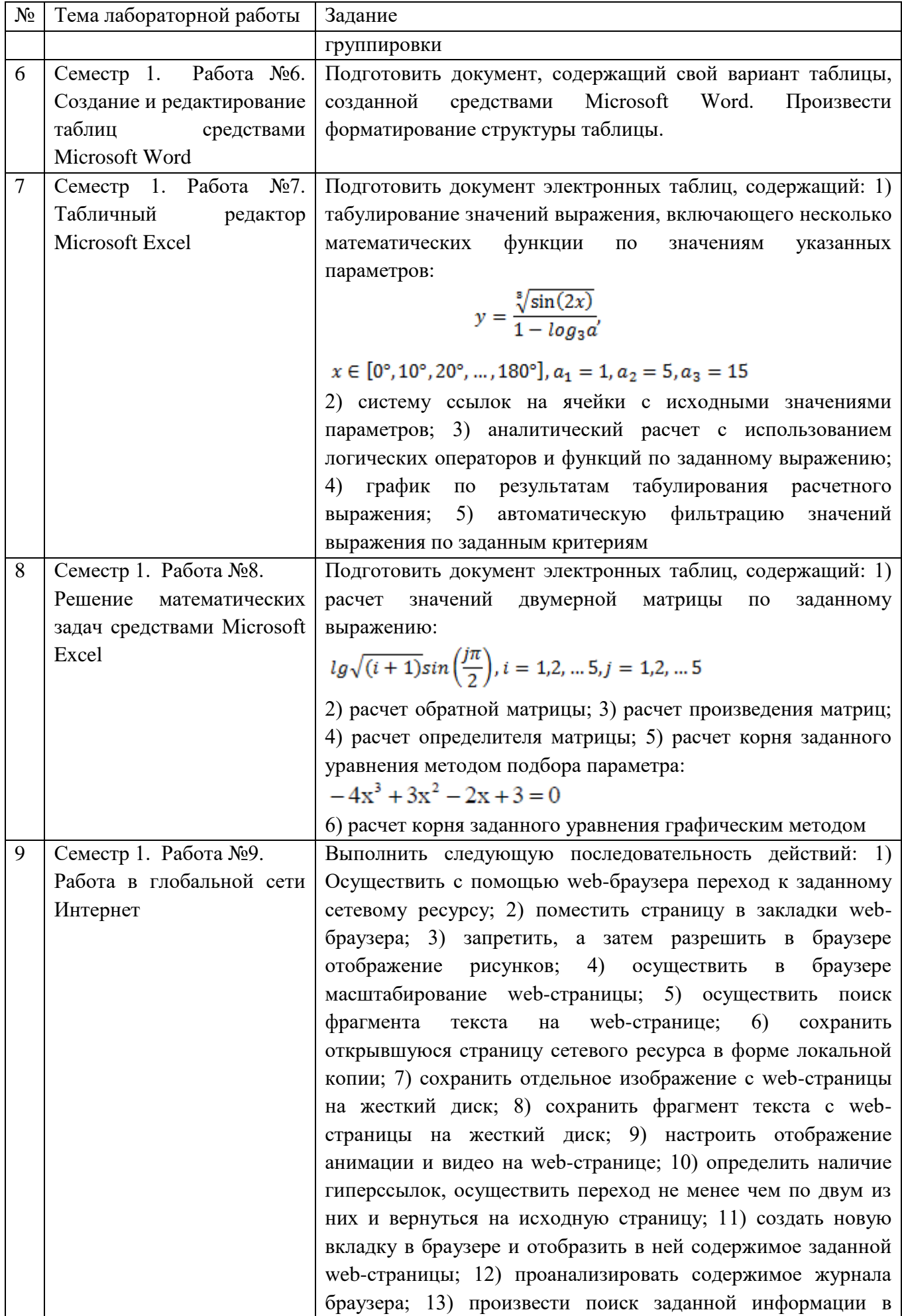

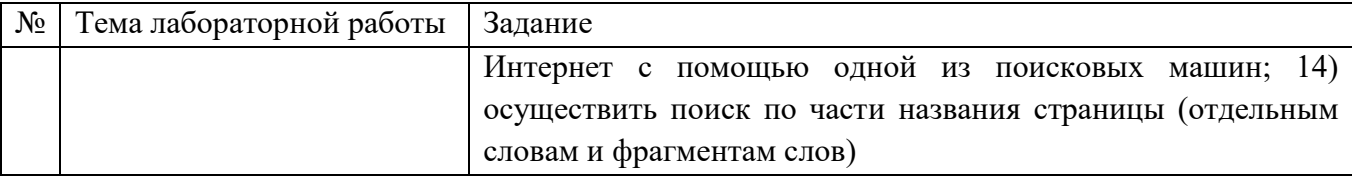

В процессе демонстрации результатов студенту может быть предложено ответить на несколько вопросов, связанных с тематикой работы. Полные перечни контрольных вопросов приведены в методических указаниях (см. методические материалы 1, 2, 3). Примерный перечень вопросов приведен в следующей таблице.

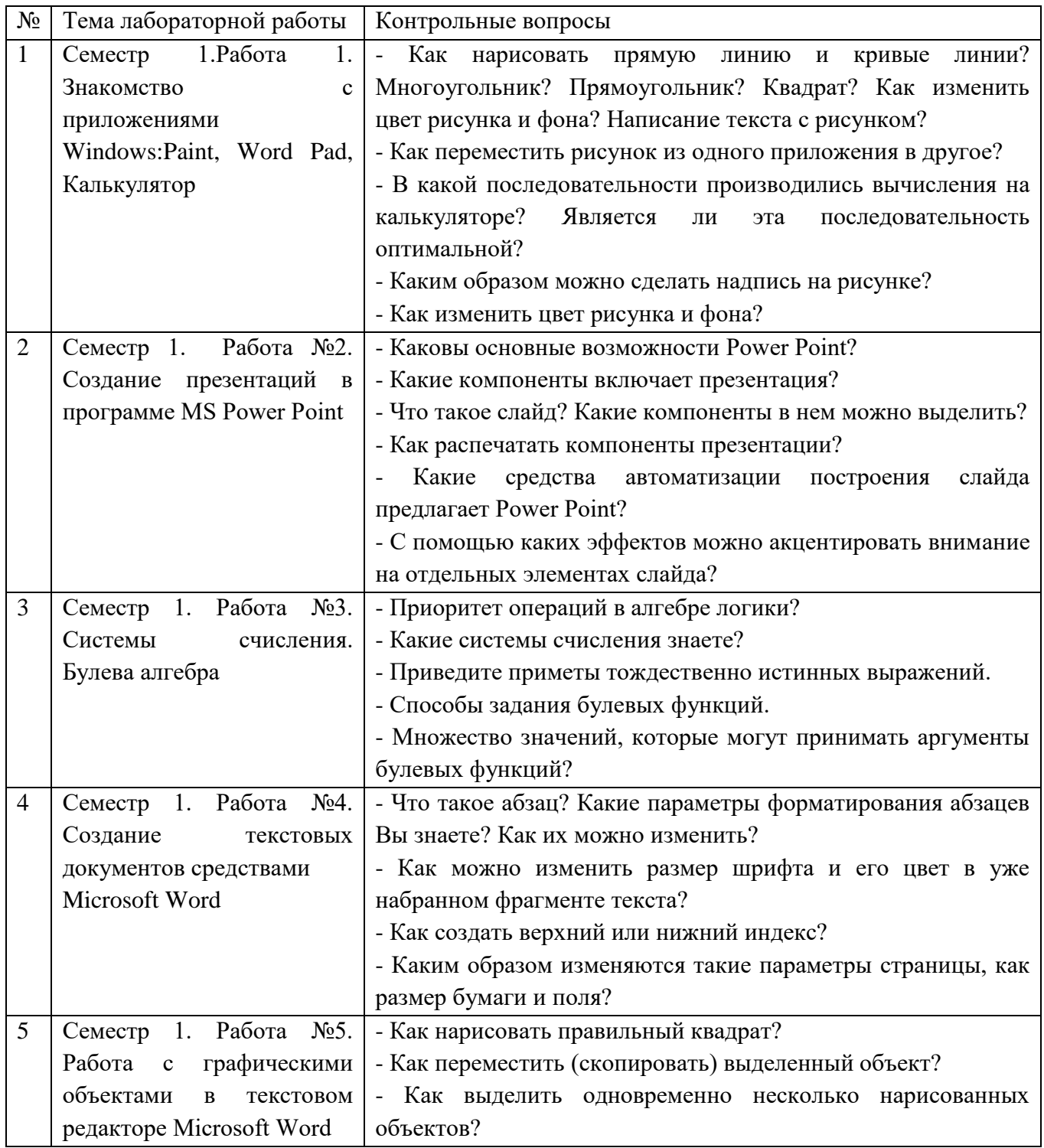

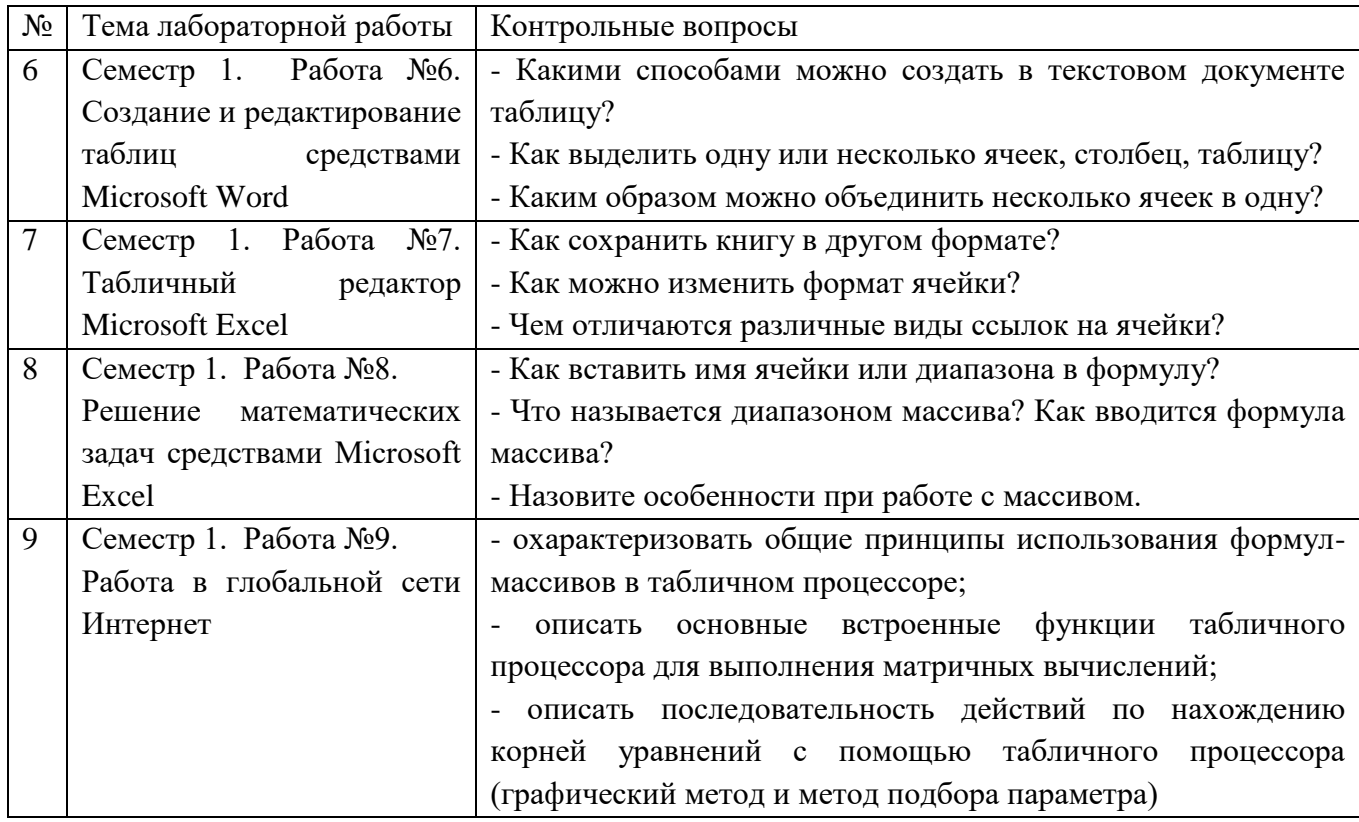

Процедура "выполнения" лабораторных работ представляет собой качественную оценку знаний, умений и навыков студентов.

Количественная оценка предусматривается в процессе "защиты" работы, собеседования, тестирования, а также сдачи зачета. Такая оценка производится на основании результатов, полученных в ходе электронного тестирования (на базе сервера VeralTest).

Для защиты каждой из работ необходимо пройти на положительную оценку "текущий" тест соответствующей тематики. Студент, защитивший все работы в первом семестре, допускается к "зачету.

Тесты представляют собой наборы заданий (вопросов) следующих типов: "Единичный выбор ответа", "Множественный выбор ответа", "Сопоставление", "Ввод числового ответа". Ввод или выбор правильного ответа в каждом задании оценивается 1 (одним) баллом. Ввод или выбор неправильного ответа в каждом задании оценивается 0 (нулем) баллов. Каждый верный вариант ответа в вопросе с "Множественным выбором ответа" оценивается 1 (одним) баллом. Каждая правильно установленная связь в вопросе типа "Сопоставление" оценивается 1 (одним) баллом. Таким образом, в каждом из заданий типа "Множественный выбор ответа" и "Сопоставление" можно набрать более 1 (одного) балла. Для вопросов с "Множественным выбором ответа" выбор хотя бы одного ошибочного ответа обнуляет количество баллов, набранных в задании. Для вопросов типа "Сопоставление" указание хотя бы одной ошибочной связи обнуляет количество баллов, набранных в задании. Процент набранных баллов определяется как доля набранных баллов от максимального количества баллов, содержащихся в тесте.

Настроечные параметры тестов указанных типов приведены в следующей таблице:

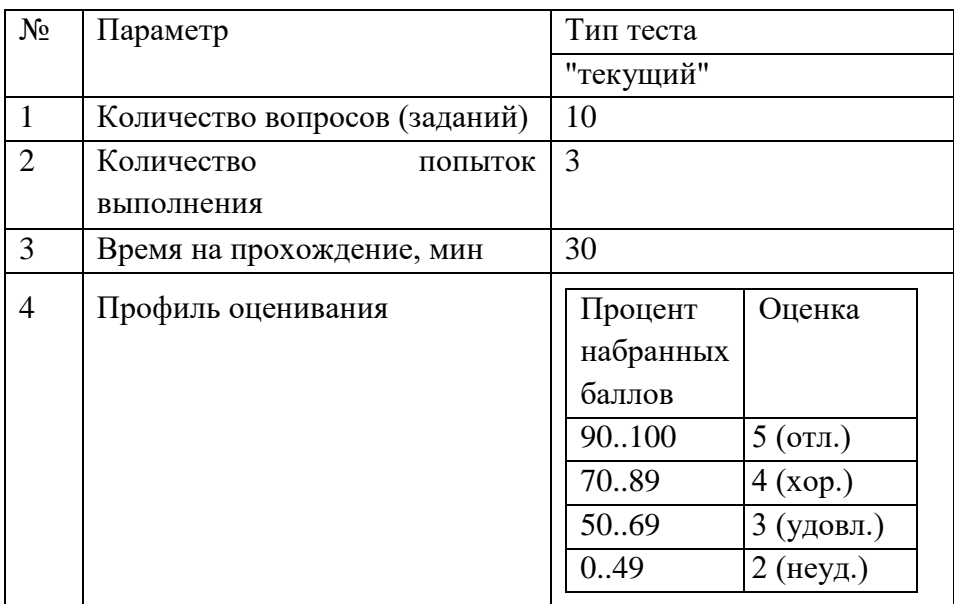

Вопросы теста (как "текущего", так и "зачетного") при каждом прохождении выбираются случайным образом из общего банка заданий.

Ниже приведены образцы тестовых вопросов.

"Единичный выбор ответа"

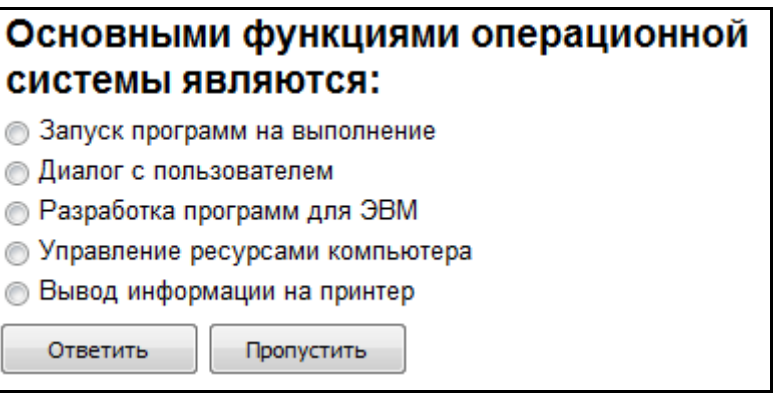

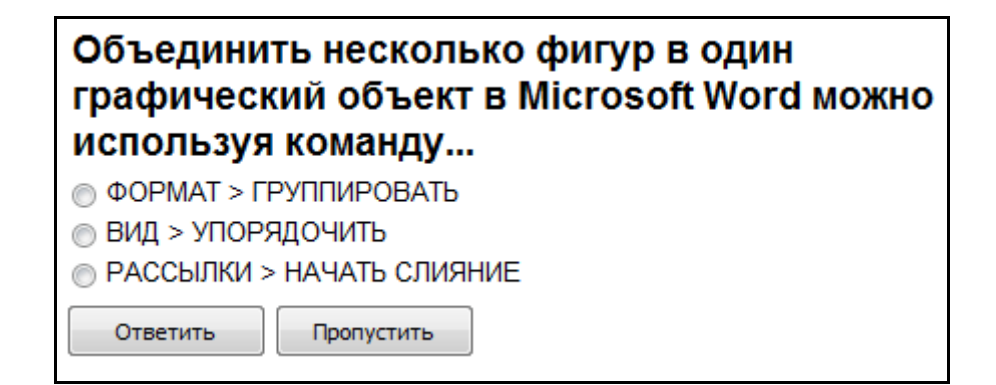

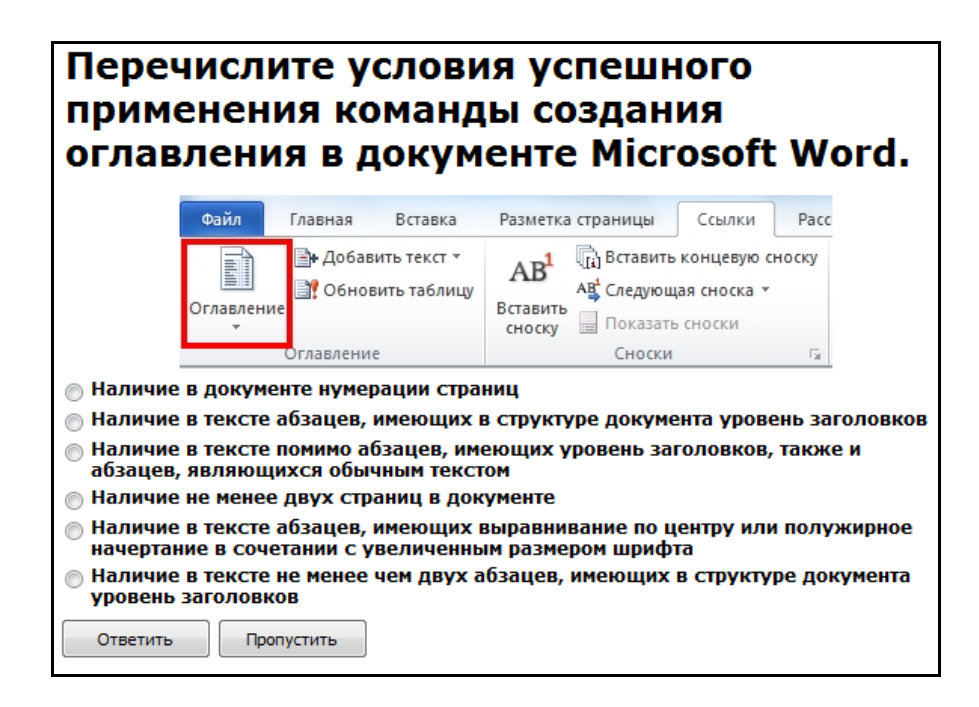

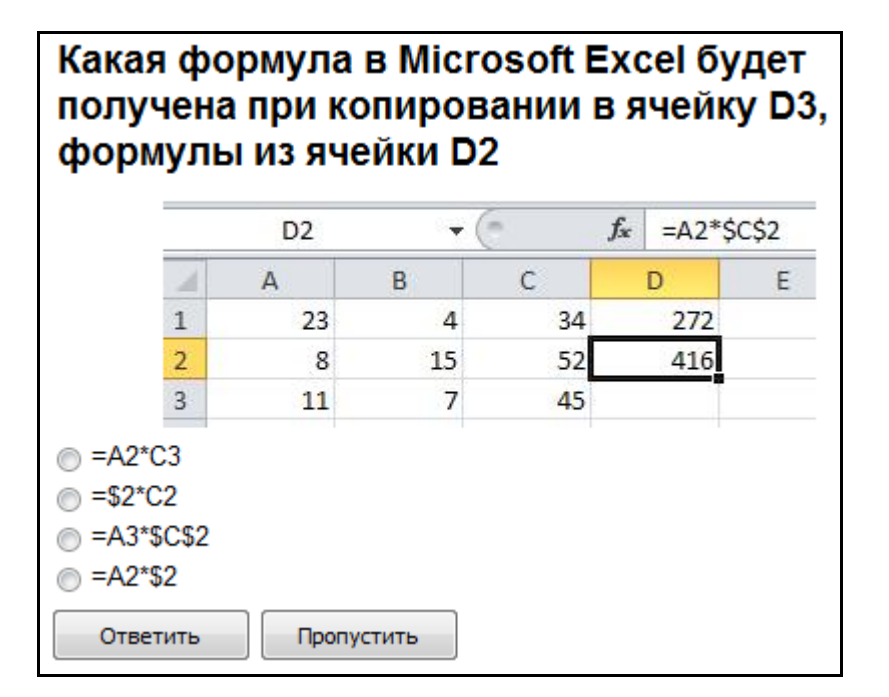

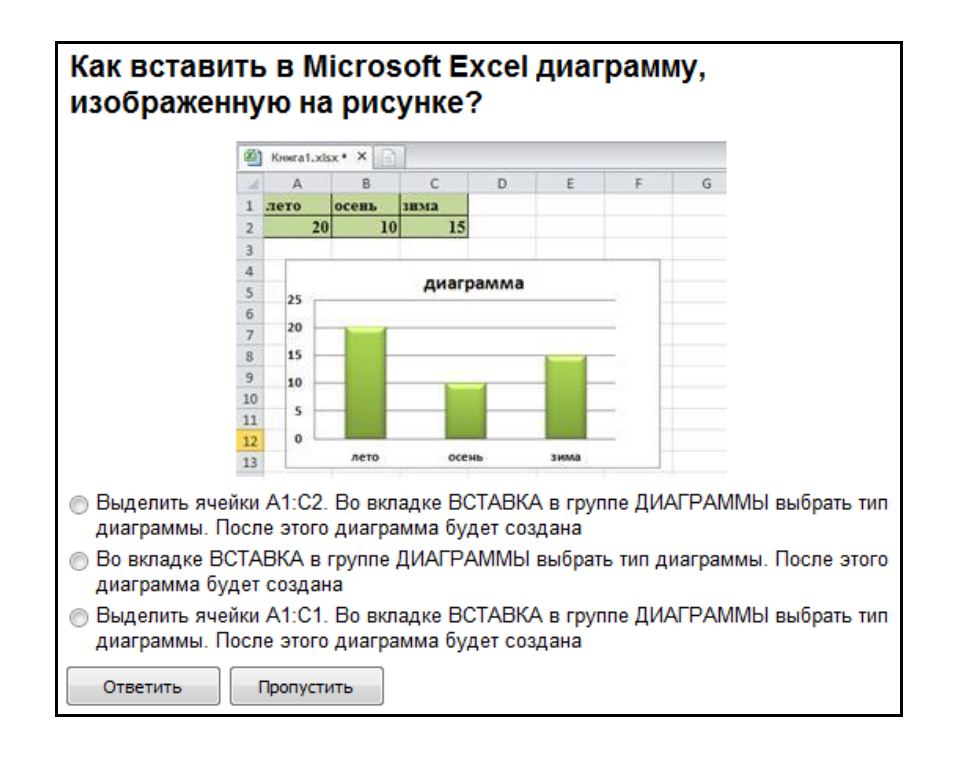

# Какая функция Microsoft Excel позволяет вычислить произведение двух матриц?

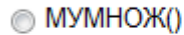

- Умножение матриц()
- **MULTMATRIX()**

Ответить Пропустить

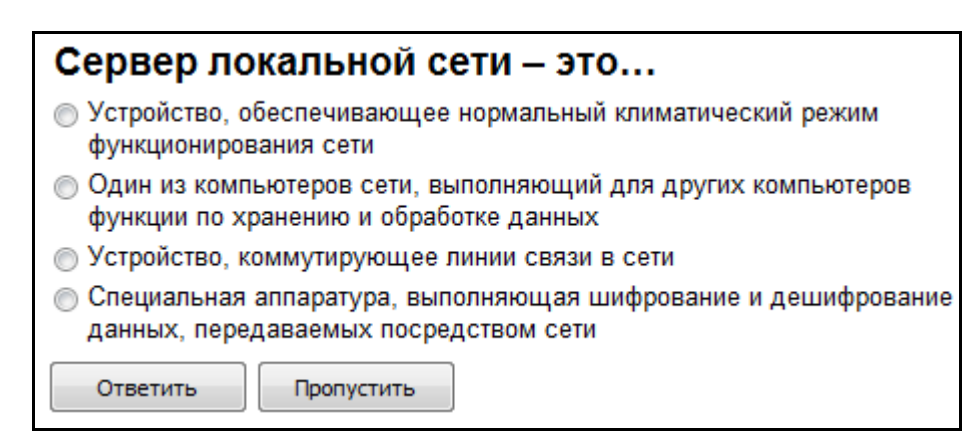

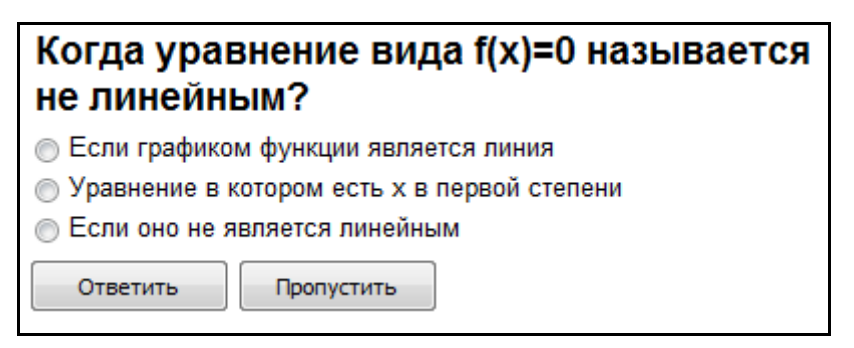

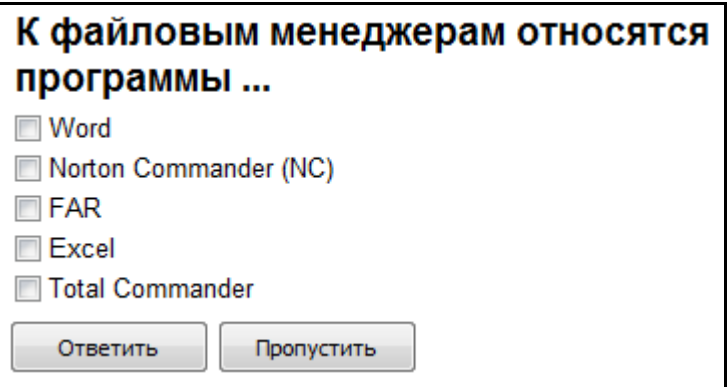

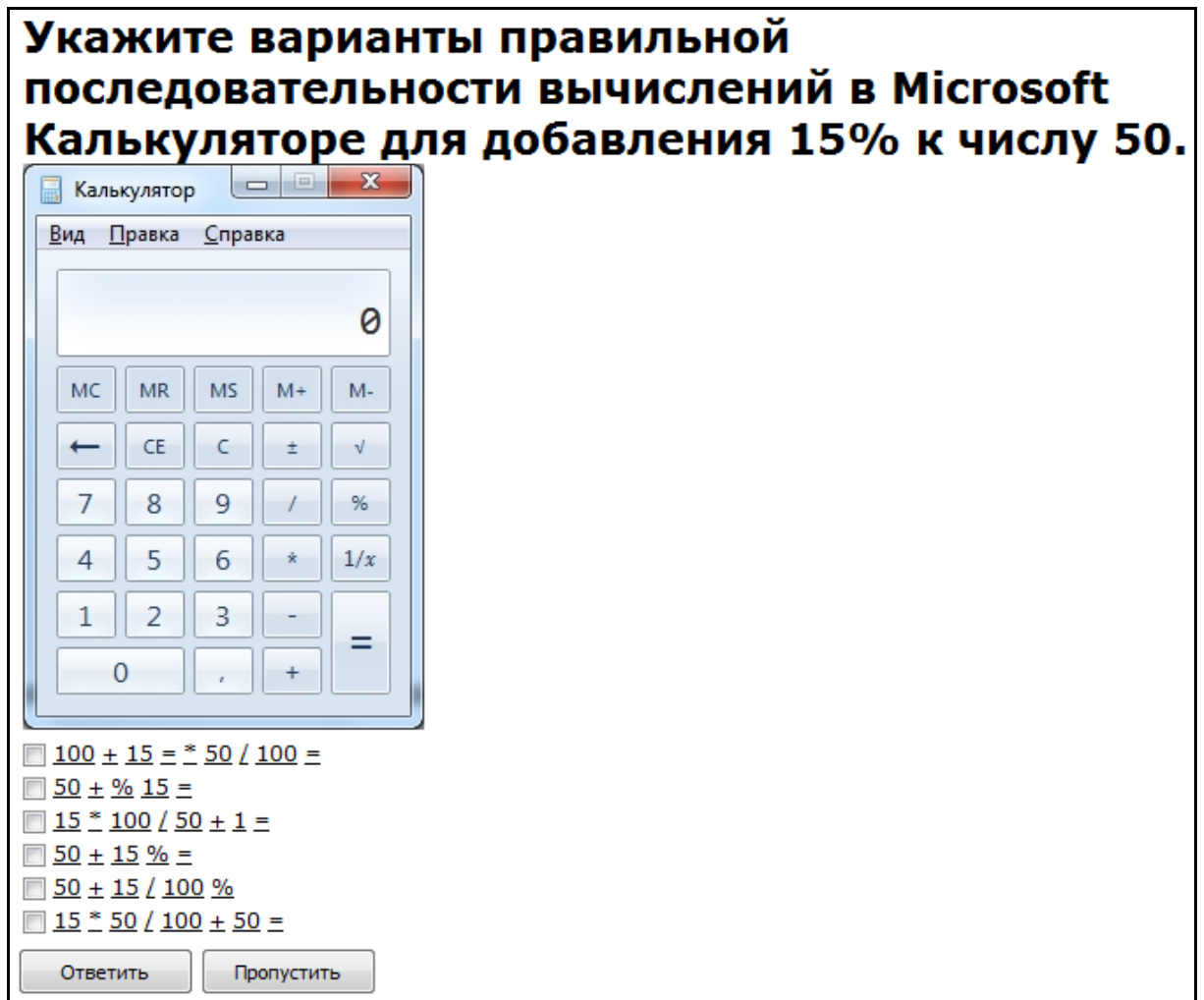

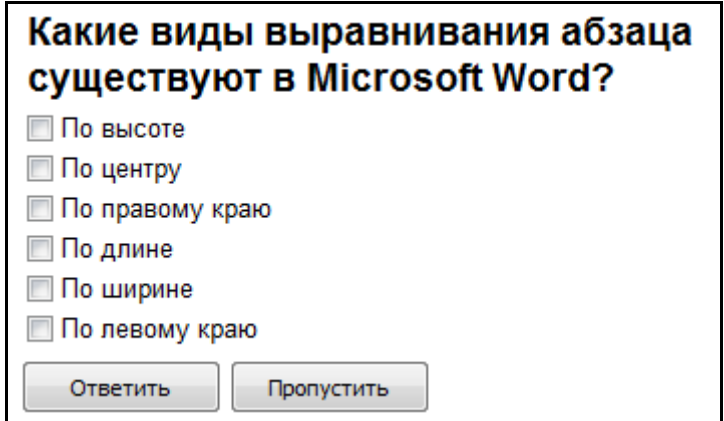

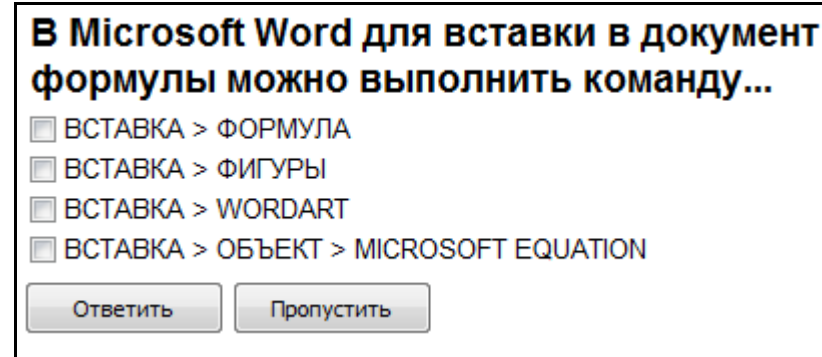

# Какие из перечисленных действий не соответствуют назначению представленной на<br>рисунке команды Microsoft Word?

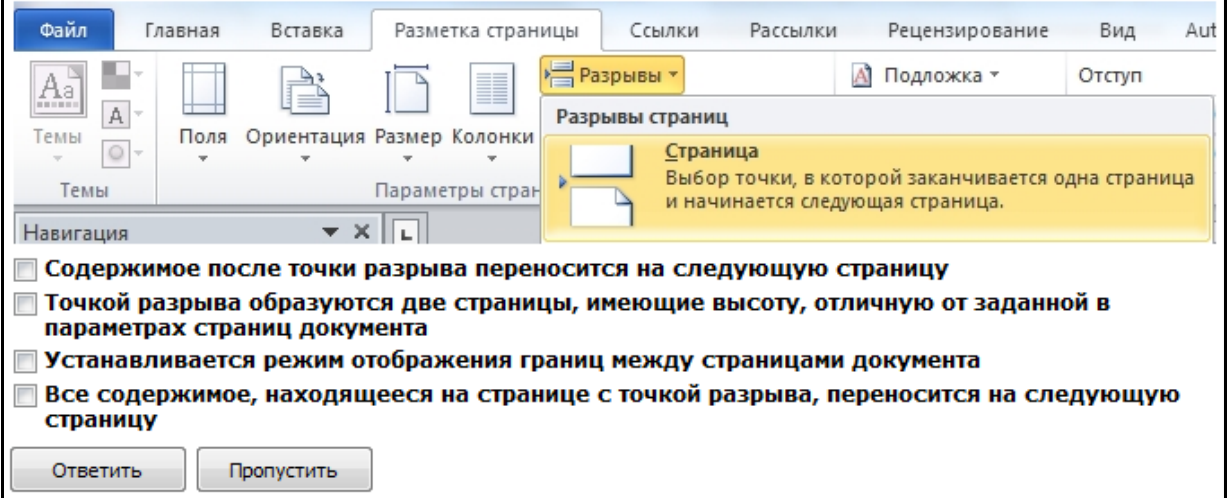

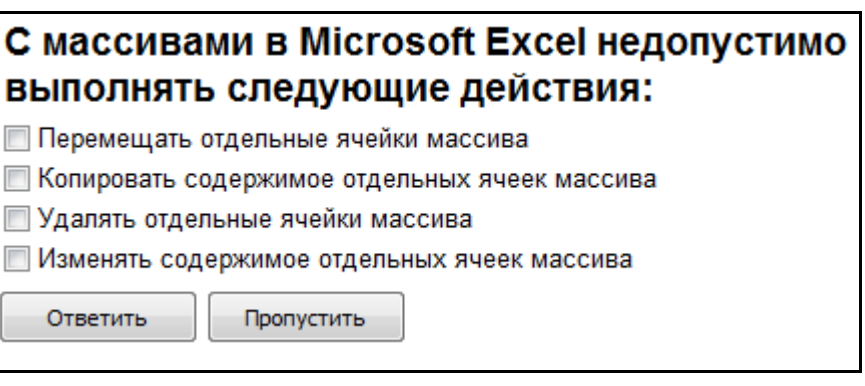

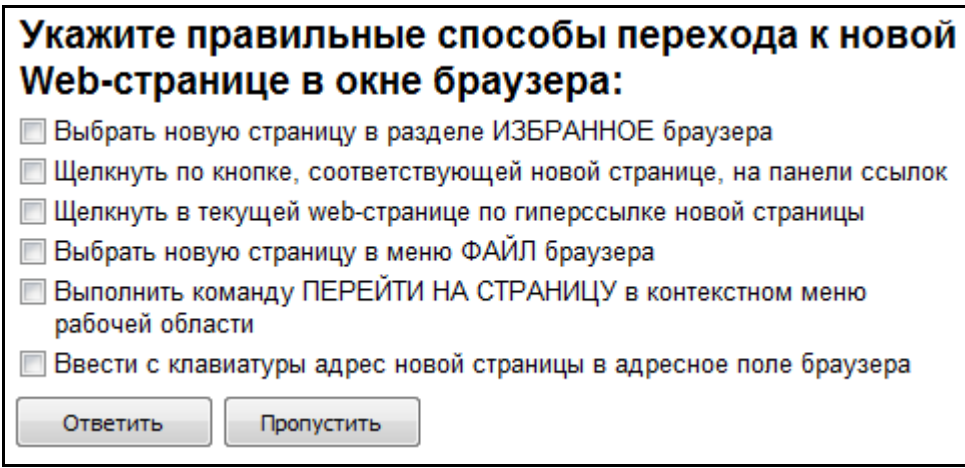

# "Ввод числового ответа"

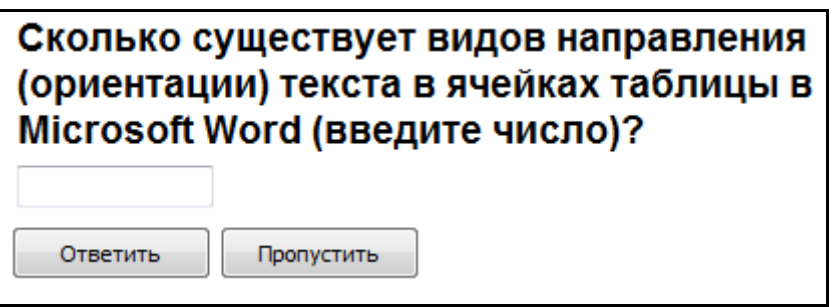

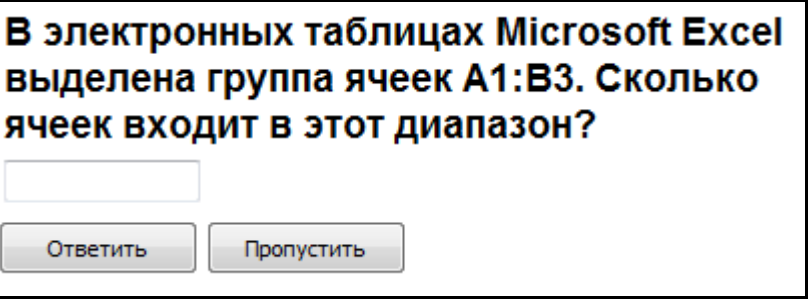

"Сопоставление"

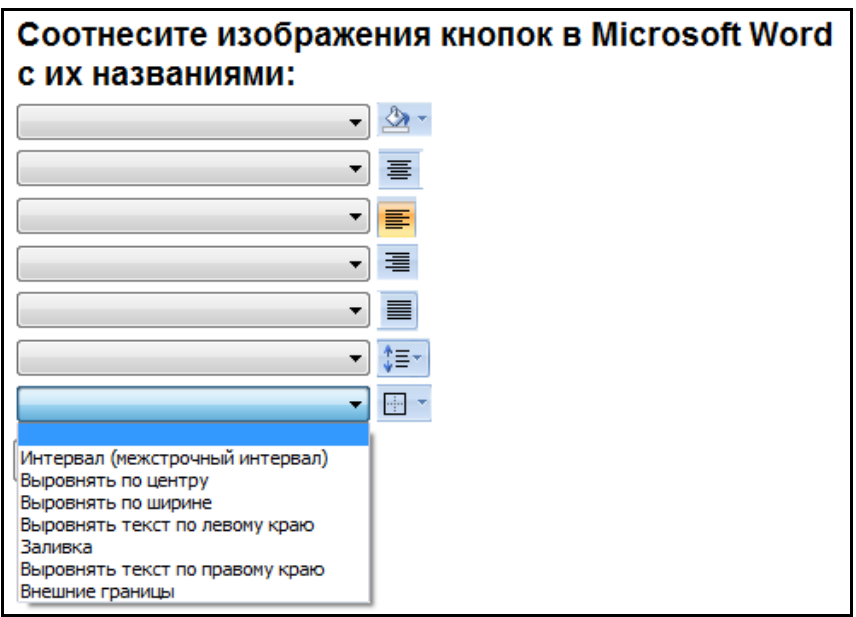

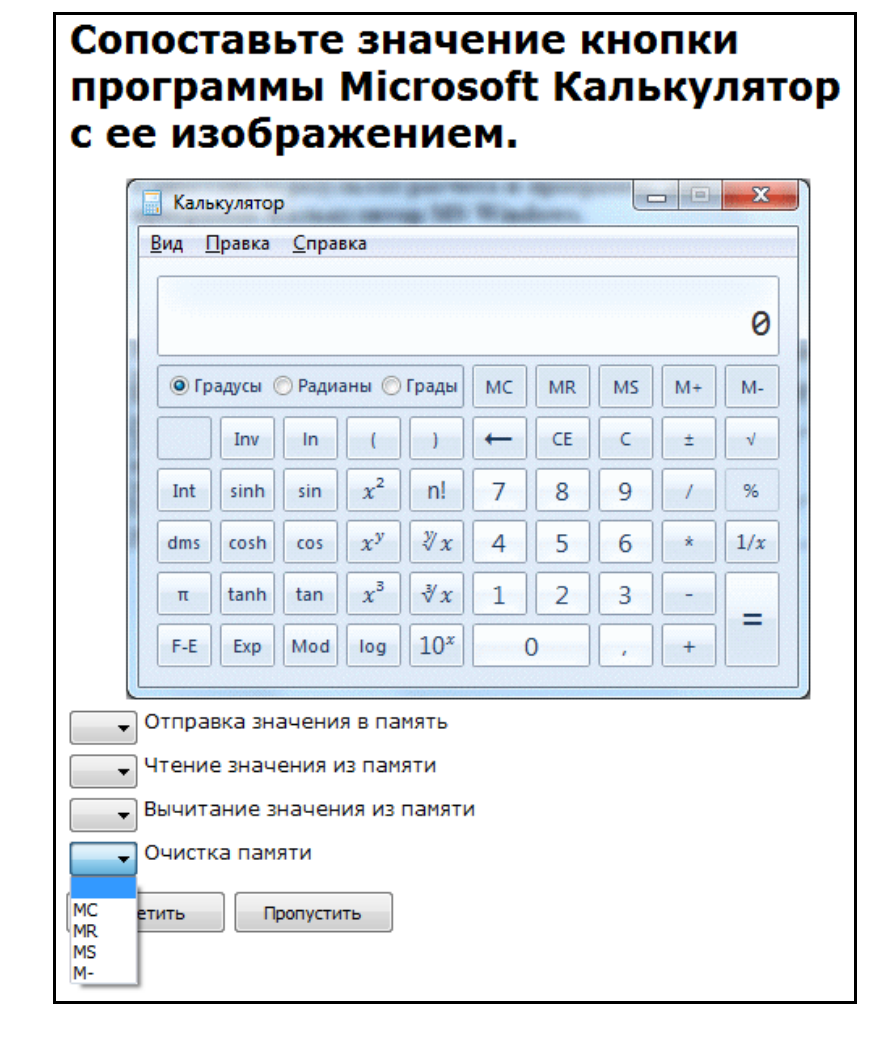

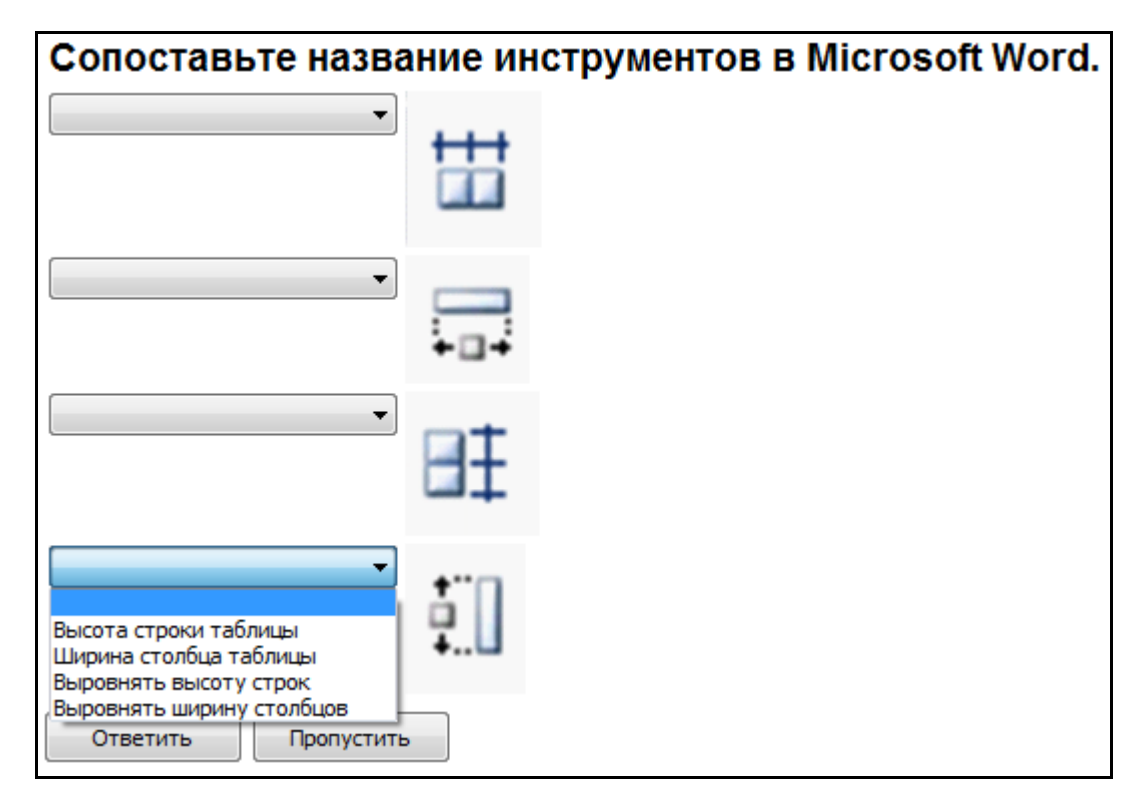

#### Установите соответствие между изображением команды работы со структурой и ее действием в программе Microsoft Word. 1 Файл Структура **Cray** Вставка Разметка страницы Ссылки Рассылки Рецензирование Вил <sup>®</sup> Показать уровень: é, «→ Ф Уровень 1  $\Rightarrow$ **BO**  $\overline{\mathbf{x}}$  $\overline{\bullet}$ **• Показать форматирование текста** Закрыть режим Показать Свернуть вложенные ≂l ⊕l Показать только первую строку документ документы структуры Работа со структурой Главный документ Закрыть 3 **Навигация**  $\mathbf{v} \times$ **• Введение** Поиск в документе - م • Текст введения. Текст введения. Текст введения. Текст введения. Текст введения. Текст введения. Текст введения.  $\Delta$  $\rightarrow$ 国品圖 **• Заключение**  $\left| \blacktriangle \right|$ • Текст заключения. Текст заключения. Текст заключения. Введение Текст заключения. Текст заключения. Заключение Повышение статуса текущего выделенного элемента структуры документа на один уровень  $\left| \cdot \right|$ Развертывание (отображение) структурных элементов документа, подчиненных по отношению к<br>текущему выделенному элементу Перемещение выделенного в тексте документа фрагмента на одну структурную позицию к началу документа етить Пропустить

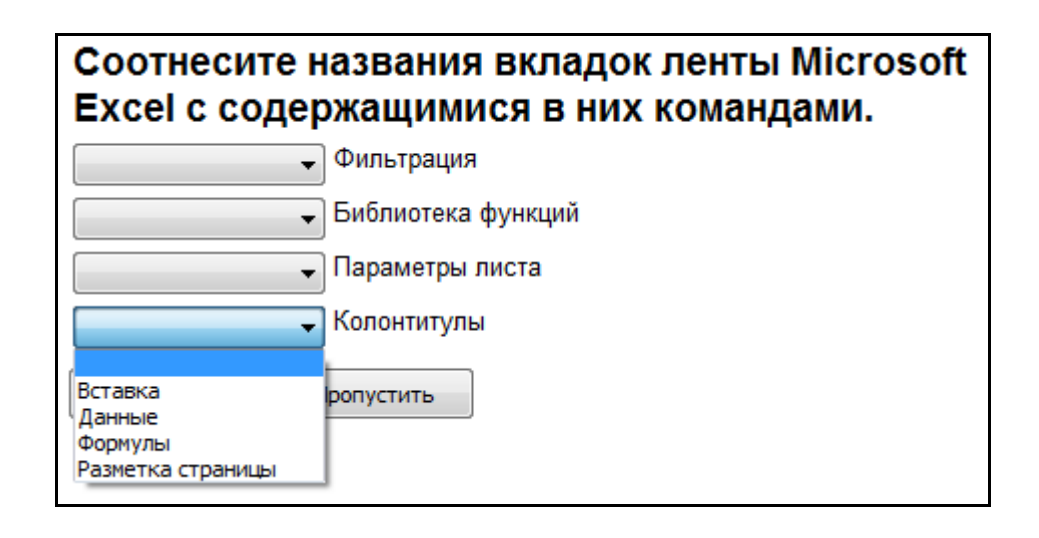

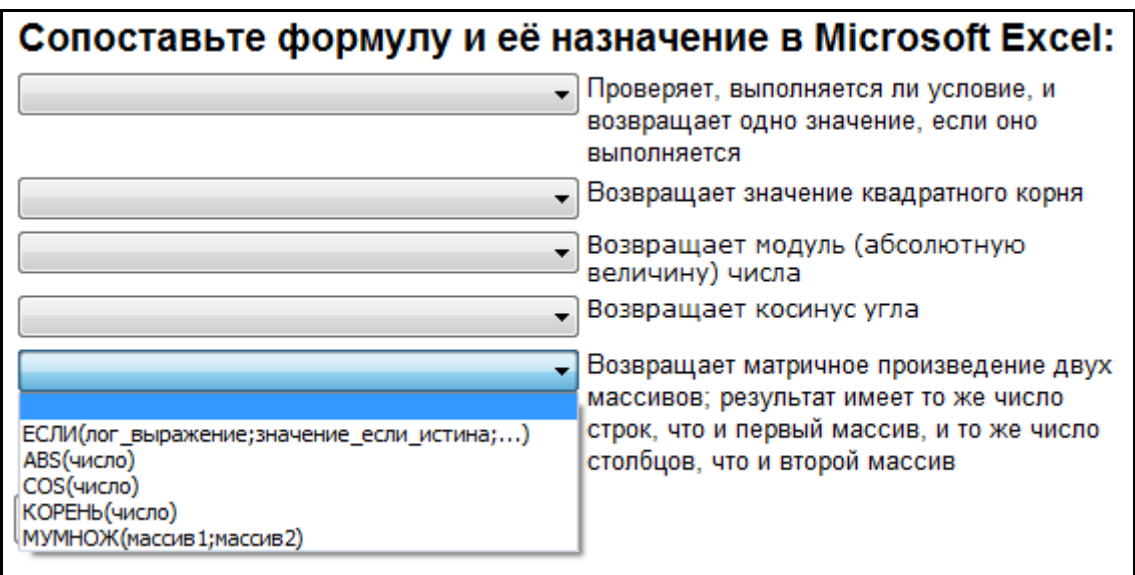

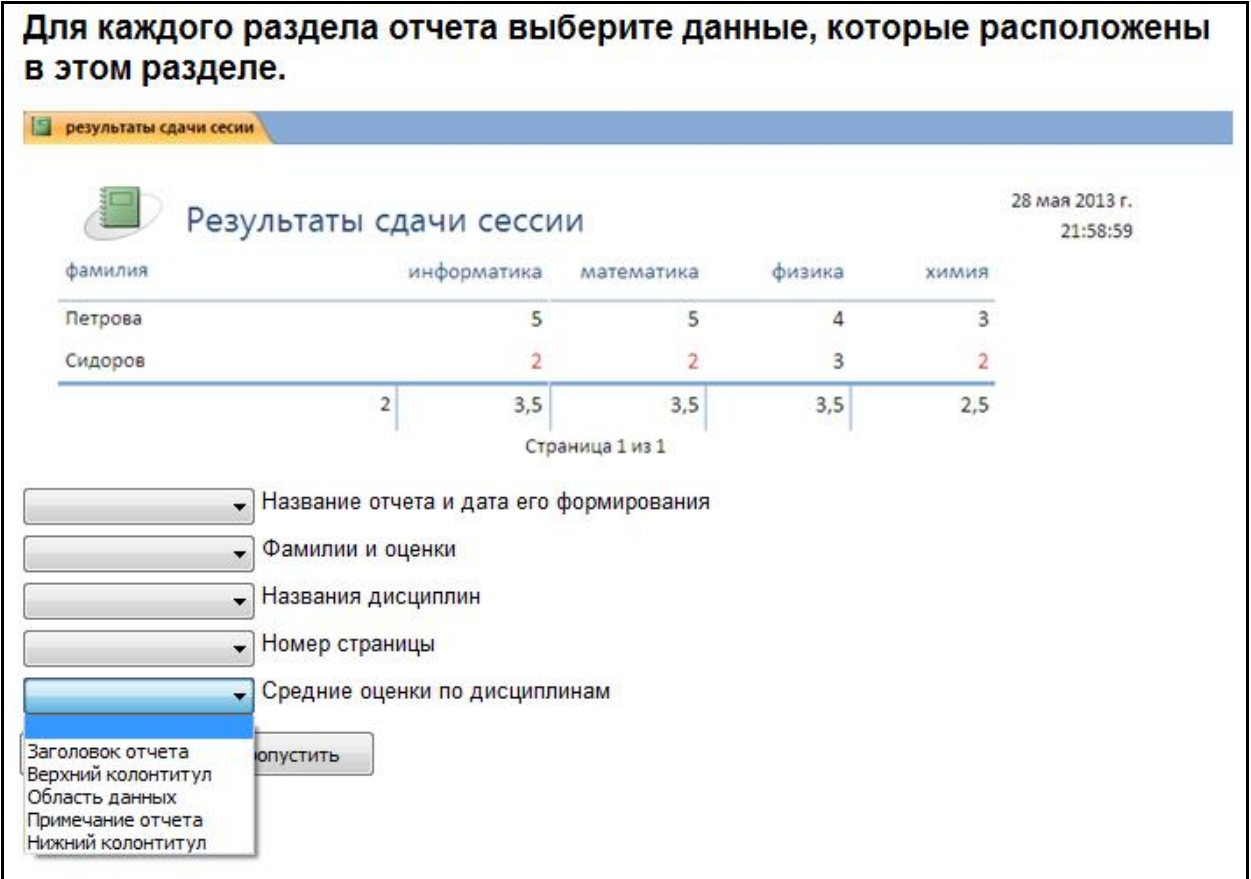

## **Индивидуальное домашнее задание (ИДЗ)**

Индивидуальное домашнее задание выполняется по теме раздела 7. Выполняется в табличном редакторе MS Excel.

Определить для произвольных х и у значение выражения:

$$
\frac{\cos^5(\sin(\sqrt[4]{2y})}{4x+y}
$$

=ЕСЛИ(И(2\*В2>=0;4\*В1+В2<>0);СТЕПЕНЬ(COS(SIN(СТЕПЕНЬ(2\*В2;1/4)));5)/(4\*В1+В2);"нет решения")

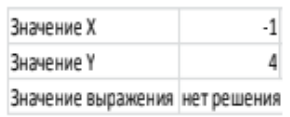

## **5.4. Описание критериев оценивания компетенций и шкалы оценивания**

Критериями оценивания достижений показателей являются:

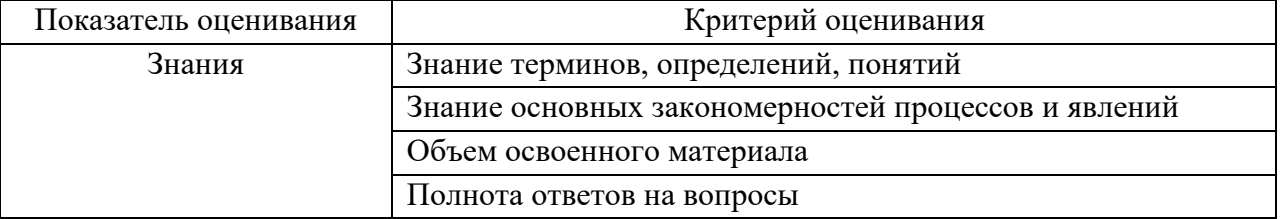

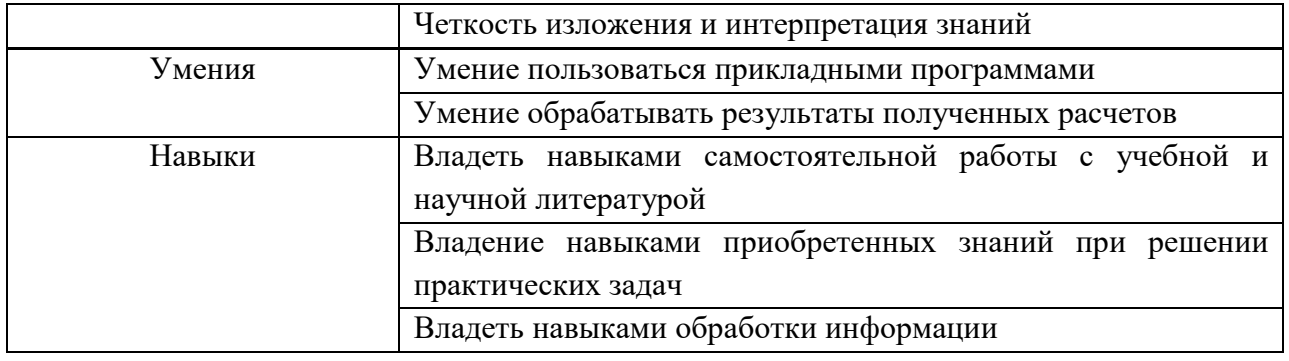

Оценка преподавателем выставляется интегрально с учётом всех показателей и критериев оценивания.

Оценка сформированности компетенций по показателю Знания.

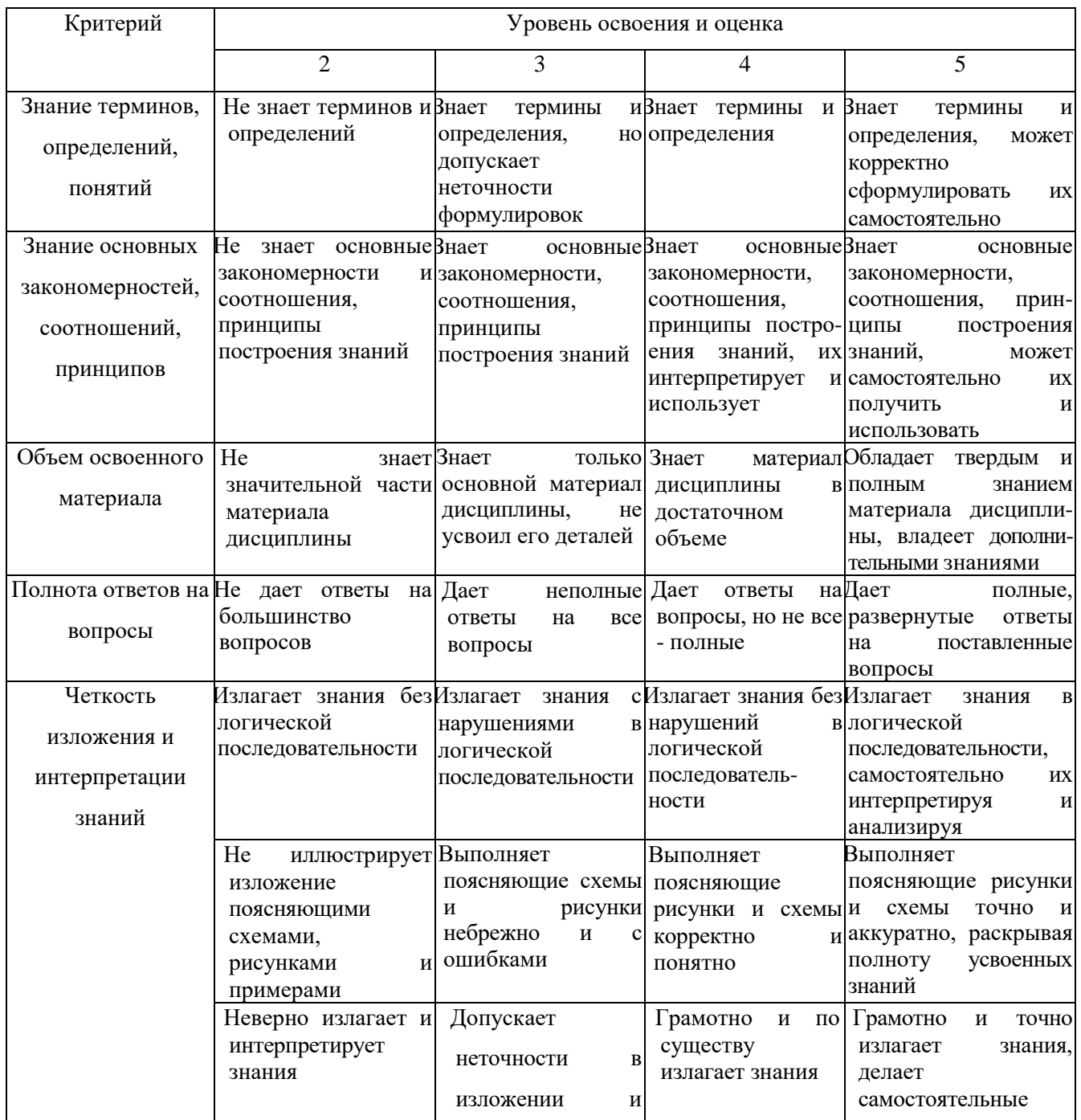

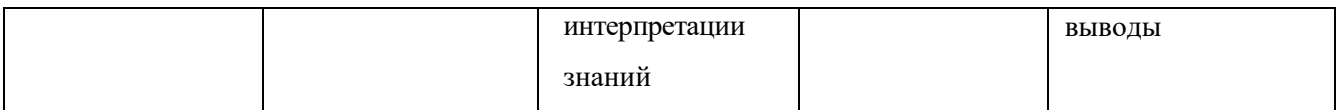

# Оценка сформированности компетенций по показателю Умения.

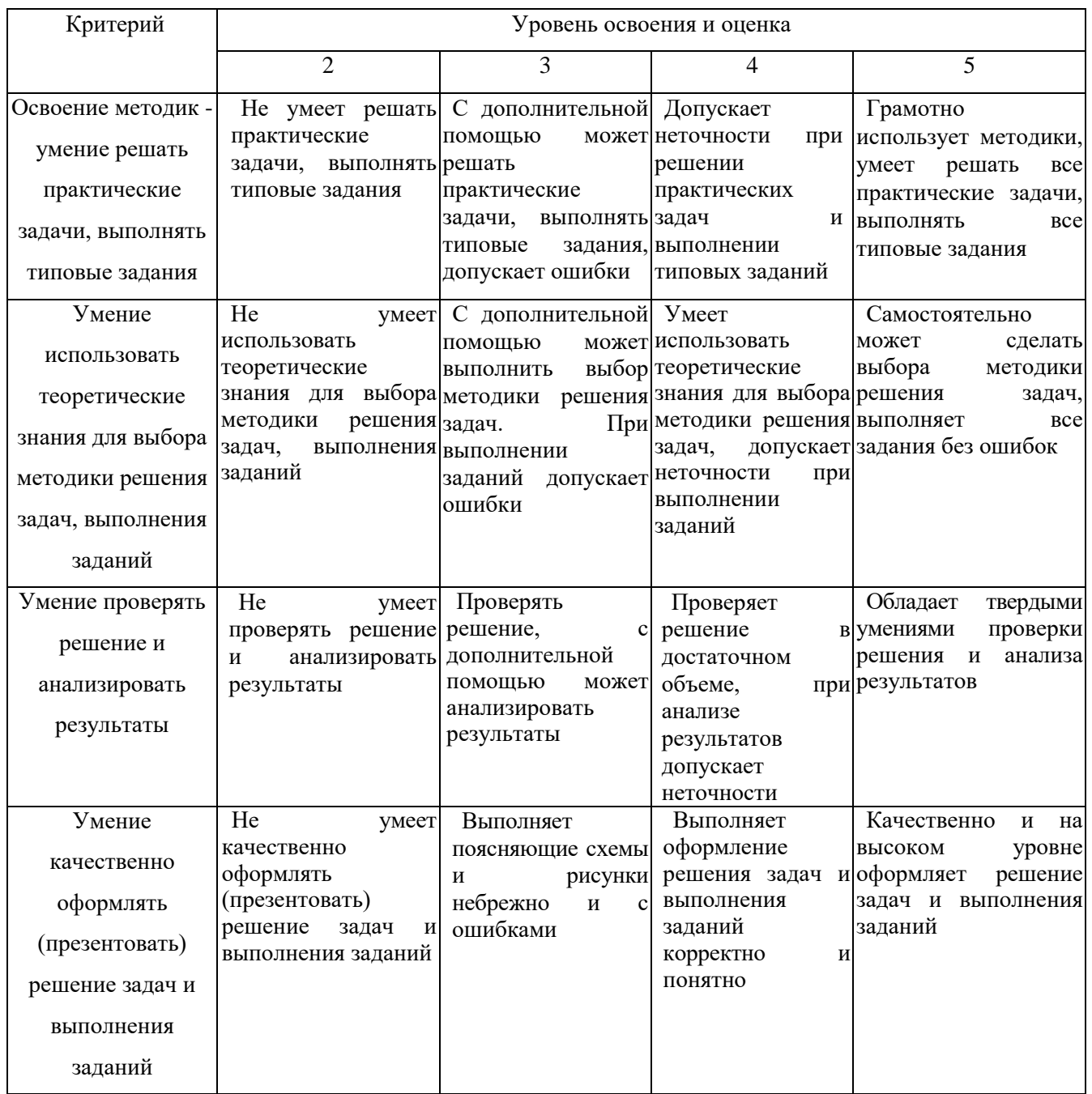

# Оценка сформированности компетенций по показателю Иметь навыки.

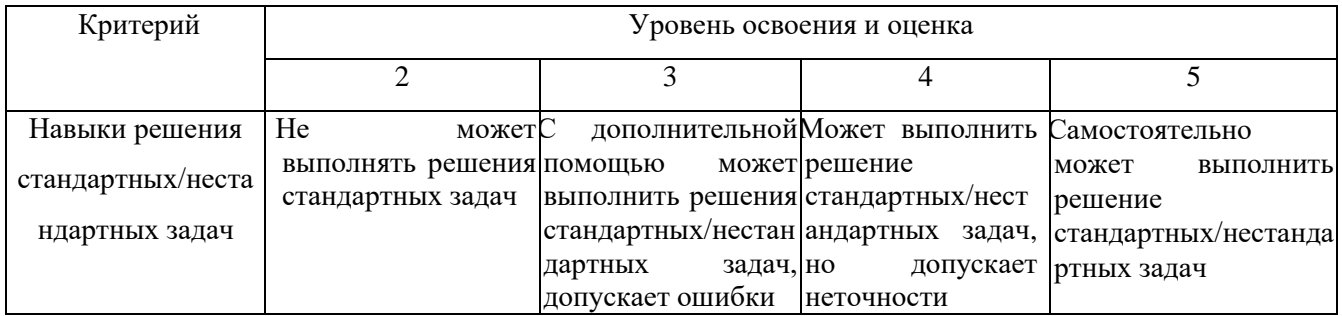

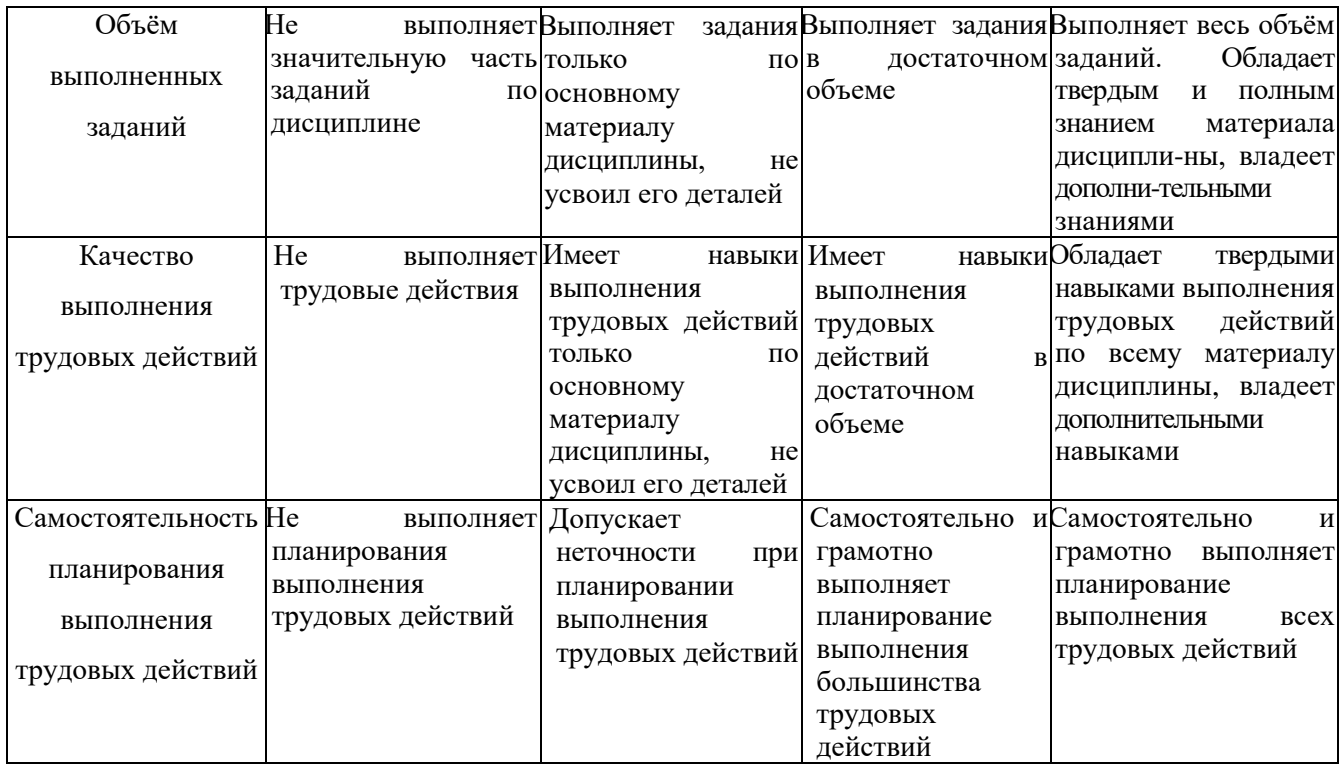

# **6. МАТЕРИАЛЬНО-ТЕХНИЧЕСКОЕ И УЧЕБНО-МЕТОДИЧЕСКОЕ ОБЕСПЕЧЕНИЕ**

## **6.1. Материально-техническое обеспечение**

1. Система компьютерного тестирования знаний VeralTest (доступ по локальной сети университета по адресу [http://veraltest.bstu.ru\)](http://veraltest.bstu.ru/)

2. Комплект виртуальных тренажеров (доступ по локальной сети университета по адресу [http://it.bstu.ru](http://it.bstu.ru/) – МЕТОДИЧЕСКИЙ КАБИНЕТ – МЕТОДИЧЕСКИЕ МАТЕРИАЛЫ)

## **6.2. Перечень учебных изданий и учебно-методических материалов**

1. Информатика: методические указания к выполнению лабораторных работ для студ. всех спец./ сост.: С.Н. Рога, А.Г. Смышляев, Ю.И. Солопов, Н.Н. Ушакова.- Белгород: БГТУ им. В.Г. Шухова. Ч.1.- 2015.- 74 с.

2. Информатика. Базовый курс: Учебное пособие для вузов/Под ред. С.В. Симонович.-СПб.:Питер,2007.-638 с.-(Учебник для вузов). [Электронный ресурс]

3. Информатика: базовый курс: учебник/О. А.Акулов, Н.В. Медведев.-2-

е изд., испр. и доп.-М.:Омега-Л,2018.-550 с.

4. Информатика: Учебное пособие для вузов/ Могилев А.В., Пак Н.И., Хеннер Е.К.; Под ред. Е.К. Хенера.- 2-е изд., стереотип..- М.: Академия, 2003.- 810 с..-(Высшее образование)

5. Информатика 2003: Учебное пособие/ А.П. Алексеев.- 3-е изд..- М.: СОЛОН-Пресс, 2008.- 463 с..-(Полное руководство пользователя)

6. Информатика: Учебник/ Под ред. Н.В. Макаровой.- 3-е изд., перераб..- М.: Финансы и статистика, 2014.

7. Информатика: учебник/ В.А. Каймин.- 4-е изд..- М.: ИНФРА-М, 2004.- 283 с..-(Высшее образование)

8. Информатика. Практикум по технологии работы на компьютере: учебное пособие/ под ред. Н.В. Макаровой.- 3-е изд., перераб..- М.: Финансы и статистика, 2005.- 255 с.

9. Информатика для инженеров: учебное пособие/ Ф.Б. Конев.- М.: Высшая школа, 2004.- 272 с.

10. Информационные технологии (с прилож.) (Журнал) - Выходит ежемесячно ISSN 1684-6400

11. Информационное общество. (Журнал) - Выходит раз в два месяца. - ISSN 1606-1330

12. Информационные технологии и вычислительные системы (Журнал) .- Выходит ежеквартально ISSN 2071-8632

# **6.4. Перечень интернет ресурсов, профессиональных баз данных, информационно-справочных систем**

1. http://it.bstu.ru – Сайт кафедры информационных технологий БГТУ им. В.Г. Шухова

2. http://ntb.bstu.ru. - Официальный сайт научно-технической библиотеки БГТУ им. В.Г. Шухова

3. www.n-t.ru – Наука и техника" - электронная библиотека

4. www.nature.ru - "Научная сеть" - научно-образовательные ресурсы

5. www.intuit.ru - "Интернет-университет информационных технологий

# **7.УТВЕРЖДЕНИЕ РАБОЧЕЙ ПРОГРАММЫ**

Утверждение рабочей программы без изменений.

Рабочая программа без изменений утверждена на 2020/ 2021 учебный год.

Протокол № \_\_\_\_\_\_\_\_ заседания кафедры от «\_\_\_»20 \_\_ г.

И.о.заведующий кафедрой (к.т.н., доцент Д.Н. Старченко) Директор института энергетики, информационных технологий и управляющих систем (к.т.н.,доцент А.В. Белоусов)